# Estimación mediante redes neuronales de la arquitectura de la unidad motora a partir de señales de scanning-EMG

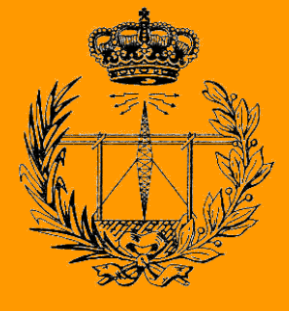

Grado en Ingeniería en Tecnologías de Telecomunicación

# Trabajo Fin de Grado

Javier Galarza de Miguel

Javier Navallas Irujo

Pamplona, 28 de junio de 2017

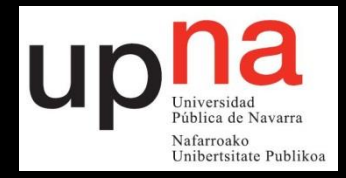

#### **ABSTRACT**

This project addresses the estimation of the overall anatomical and physiological parameters of the motor unit from information extracted from the scanning-EMG signals. For this purpose, a series of experiments have been implemented in the Matlab environment to analyze the influence of the motor unit parameters on the scanning-EMG signal and, more specifically, on the motor unit profile. The project defines new parameterization of the scanning-EMG and the profile of the motor unit specially designed to be used in the estimation. The final estimation system has been developed using regression-oriented neural networks. In the evaluation of the estimator the distribution of the estimation error of each parameter of the motor unit has been quantified.

#### **KEYWORDS**

Neural network; Parameterization; Electromyography; Scanning-EMG.

#### **RESUMEN**

En este proyecto se aborda la estimación de los parámetros anatómicos y fisiológicos globales de la unidad motora a partir de información extraída de las señales de scanning-EMG. Para ello se ha implementado en el entorno Matlab una serie de experimentos para analizar la influencia de los parámetros de la unidad motora en la señal de scanning-EMG y, más concretamente, en el perfil de unidad motora. En el proyecto se definen nuevas parametrizaciones del scanning-EMG y del perfil de la unidad motora especialmente diseñados para ser empleados en la estimación. El sistema de estimación final se ha desarrollado mediante redes neuronales orientadas a la regresión. En la evaluación del estimador se ha cuantificado la distribución del error de estimación de cada parámetro de la unidad motora.

#### **PALABRAS CLAVE**

Redes neuronales; parametrización; electromiografía; scanning-EMG.

# Índice

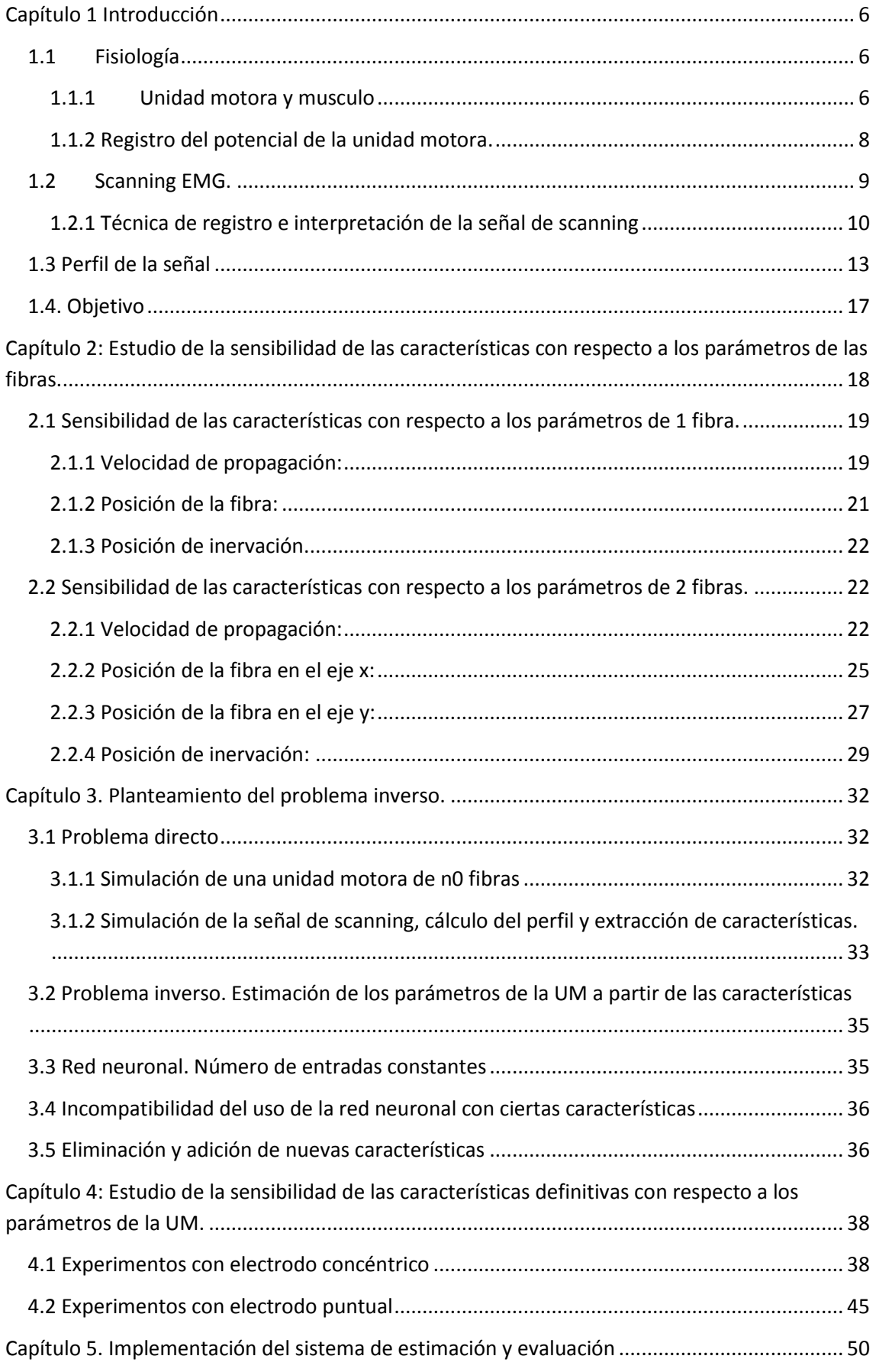

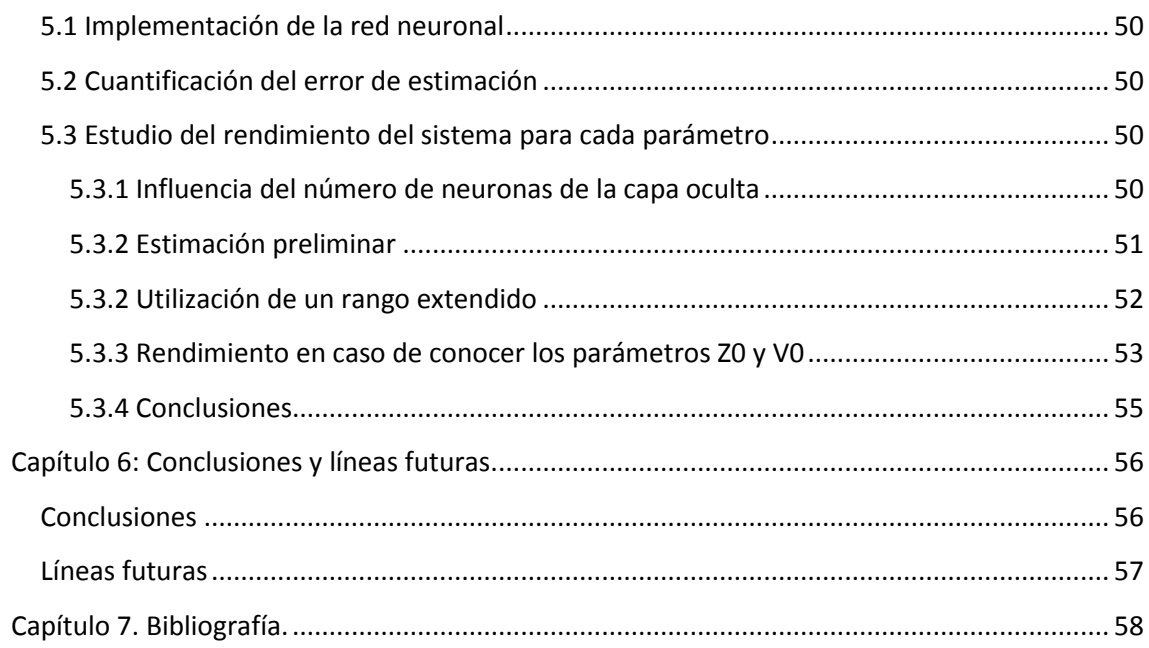

# <span id="page-5-0"></span>Capítulo 1 Introducción

#### <span id="page-5-1"></span>1.1 Fisiología

Los músculos esqueléticos son un tipo de músculos estriados unidos al esqueleto, formados por células o fibras alargadas y polinucleadas que sitúan sus núcleos en la periferia. Son usados para facilitar el movimiento y mantener la unión hueso-articulación a través de su contracción. Son, generalmente, de contracción voluntaria (a través de inervación nerviosa).

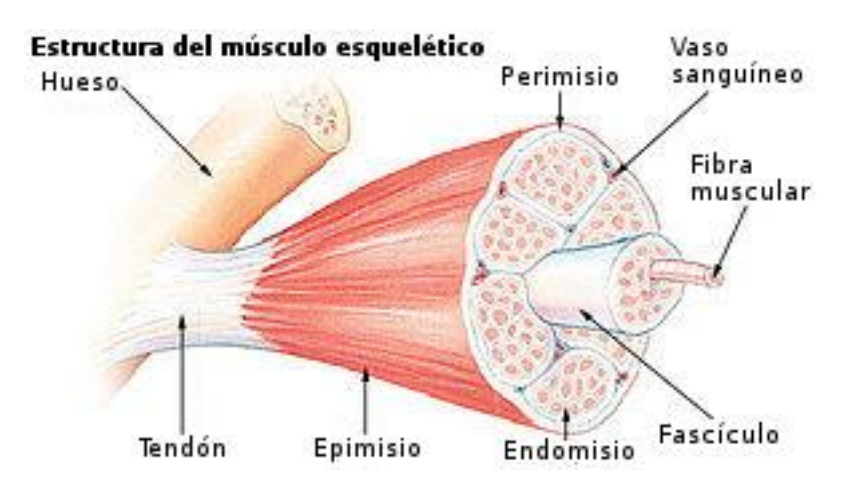

Fig. 1 – Estructura del musculo esquelético (extraído de [1]).

#### <span id="page-5-2"></span>1.1.1 Unidad motora y musculo

La unidad motora (UM) es un sistema formado por una neurona motora (el axón le pertenece) y todas las fibras musculares que inervan, y representan la unidad funcional y anatómica del musculo esquelético (Fig.2). La zona de inervación de una unidad motora es la región donde las uniones neuromusculares de sus fibras están localizadas. Cada musculo esquelético es activado por impulsos eléctricos provenientes de la neurona motora a través de su axón. Cuando un impulso eléctrico llega a la unión neuromuscular se convierte en dos potenciales de acción intracelular (IAP) que se propagan en direcciones opuestas a lo largo de la fibra del musculo hacia los tendones donde terminan (Fig.2). La propagación de los IAP a lo largo de la fibra muscular genera un potencial eléctrico en el medio extracelular, llamado potencial de acción de fibra simple (single fiber action potencial, SFAP), que puede ser registrado por un electrodo. La superposición en tiempo y espacio del SFAP de todas las fibras musculares de una UM es el potencial de acción de unidad motora (motor unit action potential, MUAP).

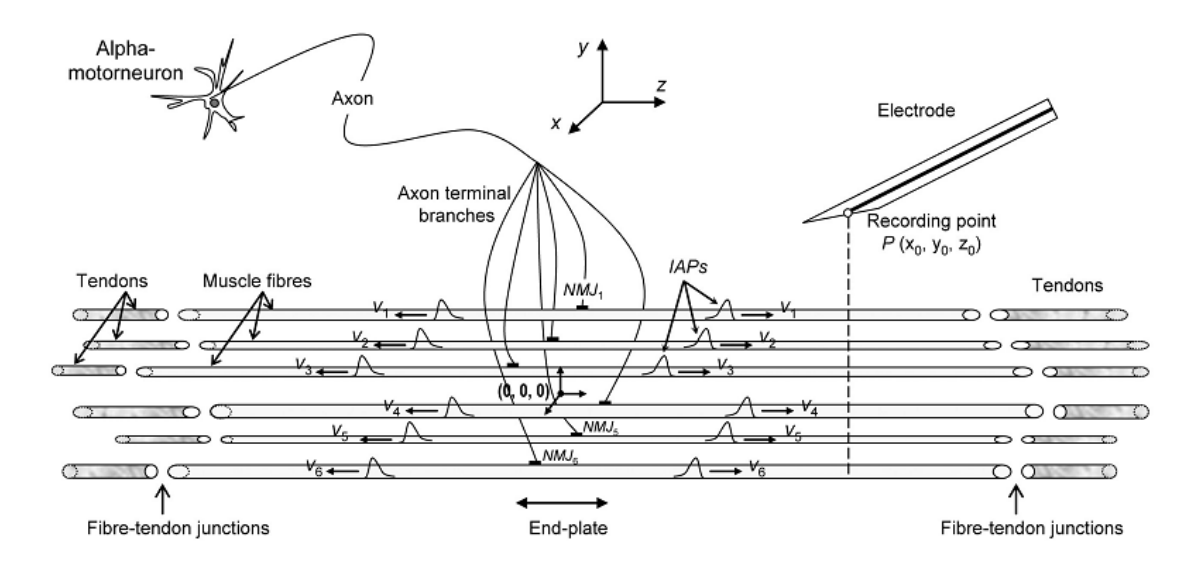

Fig. 2 – representación esquemática de los elementos de una UM (extraído de [2]).

La sección perpendicular del musculo en la cual las fibras de la UM están distribuidas se llama territorio de la UM. Es importante enfatizar que los territorios de la UM de varias UM se pueden solapar puesto que las fibras musculares de una UM no están unidas de manera compacta, y mezcladas con las fibras de otras UM en la masa global del musculo.

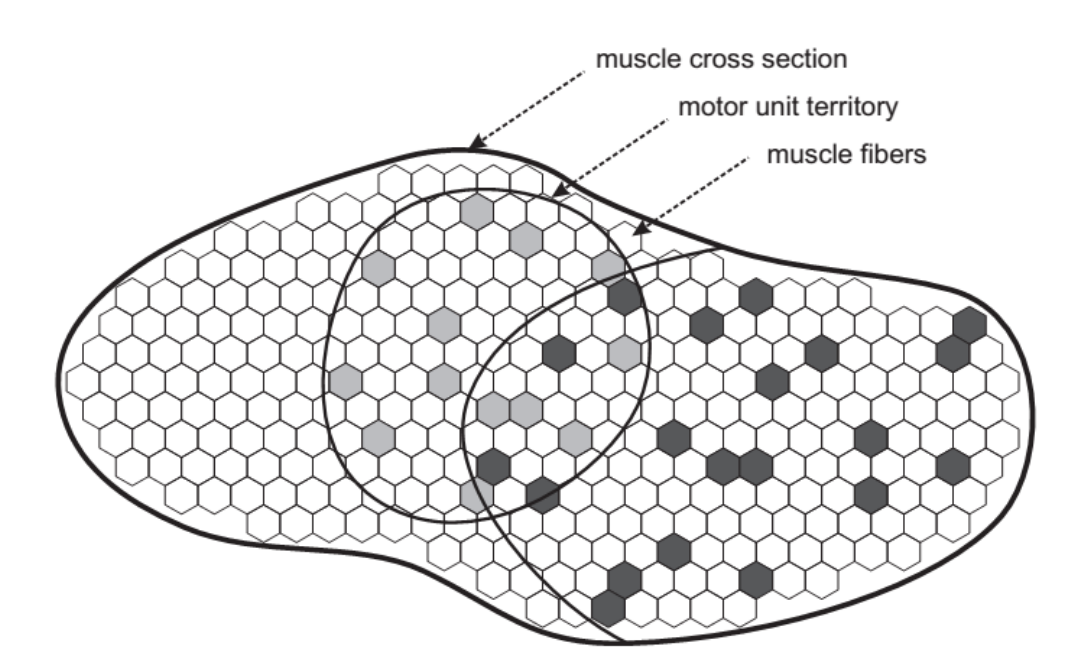

Fig. 3. – Representación esquemática de dos unidades motoras solapadas dentro de una sección perpendicular de un musculo y sus correspondientes fibras musculares (extraído de [3]).

#### <span id="page-7-0"></span>1.1.2 Registro del potencial de la unidad motora.

Las descripciones matemáticas de los SFAP y los MUAP están basadas en varias simplificaciones [2]. Asumiendo que la forma de la IAP y la velocidad de propagación permanecen inalteradas a lo largo de la fibra, la fibra del musculo esquelético de longitud finita puede considerarse un sistema lineal e invariante temporal.

Bajo estas condiciones, el potencial generado por una única fibra (SFAP) puede expresarse como la convolución de una señal de entrada y una respuesta impulsional (IR) del correspondiente sistema.

$$
SFAP(t) = C \cdot d^2 \cdot \frac{\partial^2 IAP(t)}{\partial t^2} * IR(t)
$$
 (1)

Donde C es un coeficiente de proporcionalidad que depende de la conductividad del tejido (con un valor típico de 0.02 ms mm-1) y d es el diámetro de la fibra (en mm). La señal de entrada es la segunda derivada del IAP. Una de las funciones analíticas más usadas es:

$$
IAP(t) = 96t^3e^{-2t}
$$
 (2)  

$$
IRE(t) = \frac{1}{\left[ (z_0 - NMJ - vt_1)^2 + r^2 \right]^{\frac{1}{2}}} + \frac{1}{\left[ (z_0 - NMJ + vt_2)^2 + r^2 \right]^{\frac{1}{2}}}, \quad t_1 \in \left[ 0, \frac{L_1}{v} \right], \ t_2 \in \left[ 0, \frac{L_2}{v} \right]
$$
(3)

El primer y segundo término a la derecha de la ecuación corresponden a los potenciales producidos en el registro por la IAP propagándose a lo largo de la fibra desde la unión neuromuscular hasta el tendón derecho y hasta el tendón izquierdo, respectivamente. En la definición de la IR es importante darse cuenta de que el origen de las coordenadas se asume que está localizado en el centro geométrico del musculo.

La velocidad de propagación y el diámetro de la fibra se asume que tienen una relación lineal dada por:

$$
V(m/s) = 4 + 0.05 \cdot (d - 0.055) (4)
$$

La distancia radial (r) puede calcularse como:

$$
r = \sqrt{(x_0 - x_j)^2 + (y_0 - y_j)^2}
$$
 (5)

Donde (x0, y0) y (xj, yj) son coordenadas del electrodo y de la fibra muscular, respectivamente.

Si las propiedades fisiológicas de la fibra son iguales para todas las fibras de la UM, el IAP en el dominio del tiempo puede considerarse como idéntico, independientemente del diámetro de la fibra. La UM puede considerarse también como un sistema lineal e invariante temporal cuya

respuesta impulsional (CIR) es la suma de N respuestas impulsionales correspondientes a las fibras musculares individuales:

$$
CIR(t) = \sum_{i=1}^{i=N} IR_i(t)
$$
\n(6)

En lugar de N convoluciones (una por cada fibra), el MUAP, como señal de salida, puede calcularse como una única convolución entre la segunda derivada del IAP y el CIR:

$$
MUAP(t) = C \cdot d^2 \cdot \frac{\partial^2 IAP(t)}{\partial t^2} * CIR(t)
$$
 (7)

#### <span id="page-8-0"></span>1.2 Scanning EMG.

El objetivo principal del scanning EMG es registrar la actividad eléctrica de una unidad motora desde diferentes puntos a lo largo de un corredor de scanning conforme una aguja electrodo atraviesa el territorio de la unidad motora [3] (fig.4). Un aspecto importante es que, aunque solo se registre una vez en cada punto, todos los registros tienen que ser sincronizados en relación con tren de disparos de la unidad motora, equivalente a registrar simultáneamente desde todos los puntos. Para extraer un patrón de disparos de la unidad motora, una segunda aguja electrodo, llamada aguja de *trigger*, se inserta en el musculo. Este electrodo registra la actividad localizada, idealmente de una única fibra, para minimizar la interferencia de otras unidades motoras. Se utilizan agujas EMG de fibra simple o agujas concéntricas para este propósito. Una unidad motora se separa de las demás utilizando un umbral de amplitud.

Si se utiliza una aguja concéntrica como electrodo de *scanning*, la señal registrada en cada punto corresponde a un MUP. Según se mueve la aguja de scanning por el corredor de sacnning, la geometría relativa a las fibras de la unidad motora en relación a la región activa del electrodo cambia; por lo tanto, los MUP registrados serán diferentes, reflejando estos cambios. Sin embargo, como la aguja de disparo se mantiene en un punto fijo, todos los MUP registrados por la aguja de scanning se sincronizarán con el patrón de disparos de la unidad motora. Las señales de ambas agujas son amplificadas y digitalizadas, y transmitidas a un ordenador con un software específico de scanning EMG.

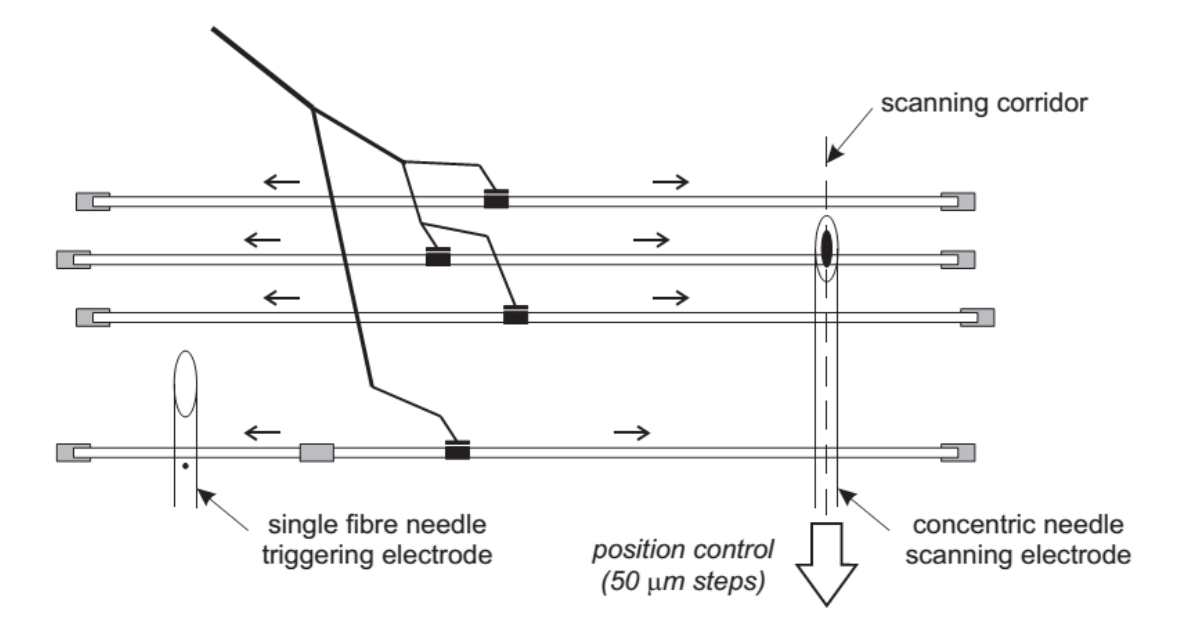

Fig.4 – Representación esquemática del proceso de registro con la aguja de disparo en una posición fija y la aguja de scanning moviéndose a lo largo del corredor a través del territorio de la unidad motora (extraído de [3]).

#### <span id="page-9-0"></span>1.2.1 Técnica de registro e interpretación de la señal de scanning

En primer lugar, se inserta la aguja de *trigger*, una aguja de fibra simple o aguja concéntrica, para registrar la actividad desde una unidad motora durante una pequeña contracción voluntaria. Se busca una forma de onda estable con una buena amplitud que esté libre de interferencias de otras unidades motoras. Después, la aguja se tiene que mantener fija en una posición que asegure un registro estable durante el proceso de registro. El nivel de voltaje del disparo tiene que ser ajustado de tal manera que se registre un único evento cada vez que la unidad motora seleccionada dispare.

La aguja de *scanning* se inserta con unos centímetros de separación (se recomienda 20mm) de la aguja de disparo en la dirección las fibras del musculo. La punta del electrodo tiene que estar afilada para asegurar un movimiento suave a lo largo del corredor de scanning. El electrodo se tiene que insertar lo más perpendicular a las fibras del musculo posible para registrar desde la sección perpendicular del musculo. Una vez que se inserta la aguja, se mueve para buscar la actividad eléctrica sincronizada con el electrodo de disparo. Para obtener buenos registros y asegurar que la aguja de scanning está completamente dentro del territorio de la unidad motora, este registro tiene que satisfacer el mismo criterio de registro aplicado a registros estándar; si se utiliza una aguja concéntrica para el scanning, las señales registradas tienen que tener amplitud alta y tiempo de subida corto.

Una vez que la aguja de scanning está dentro del territorio de la unidad motora, se empuja la aguja hasta alcanzar una posición en la cual no se detecta actividad. Esto asegura que ha atravesado el territorio de la unidad motora. Este procedimiento de selección de disparo de la señal y búsqueda de la actividad síncrona con la aguja de scanning debería durar poco más de un minuto.

El siguiente para es conectar físicamente la aguja de scanning al micro-motor paso-a-paso, el cual tiene que estar montado sobre un soporte. El soporte se sujeta fuerte contra la piel encima del musculo durante el registro para asegurar que no haya movimiento relativo entre el micromotor y el musculo. Una vez que el proceso de registro comienza, el micro-motor tira de la aguja de scanning en pequeños incrementos espaciales (0.05mm) hasta que la señal registrada decae en amplitud o la aguja sale de la piel. Este proceso debería durar menos de cinco minutos.

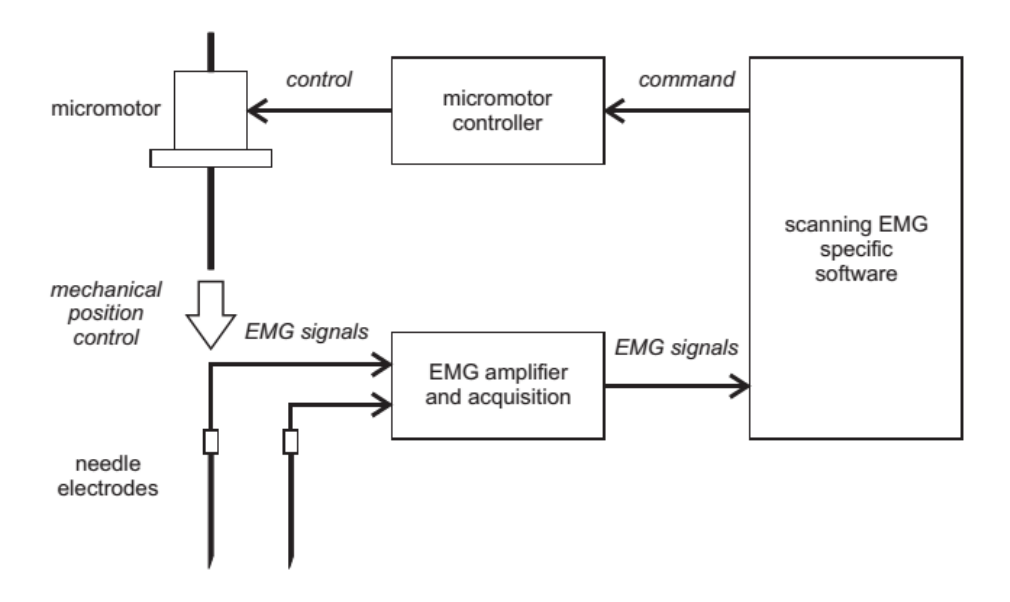

Fig. 5 – Representación esquemática del registro de señal de scanning EMG (extraído de [3]).

#### **Interpretación de la señal de scanning EMG**

La señal de scanning EMG es la colección de MUP registrados desde diferentes puntos del corredor de sacnning. Por lo tanto, muestra la evolución de los MUP según varia la posición del electrodo relativo a las fibras de la unidad motora a estudiar. Sin embargo, la señal de scanning EMG también puede ser interpretada como una imagen de la distribución espaciotemporal del potencial eléctrico generado por una unidad motora. La Fig.6 muestra una señal bidimensional como un mapa de contorno que nos permite distinguir entre picos y valles correspondientes a las fases negativas y positivas de los MUP. En esta figura, se han elegido cuatro posiciones dentro del corredor, y sus correspondientes trazas representando los MUP registrados en esos puntos.

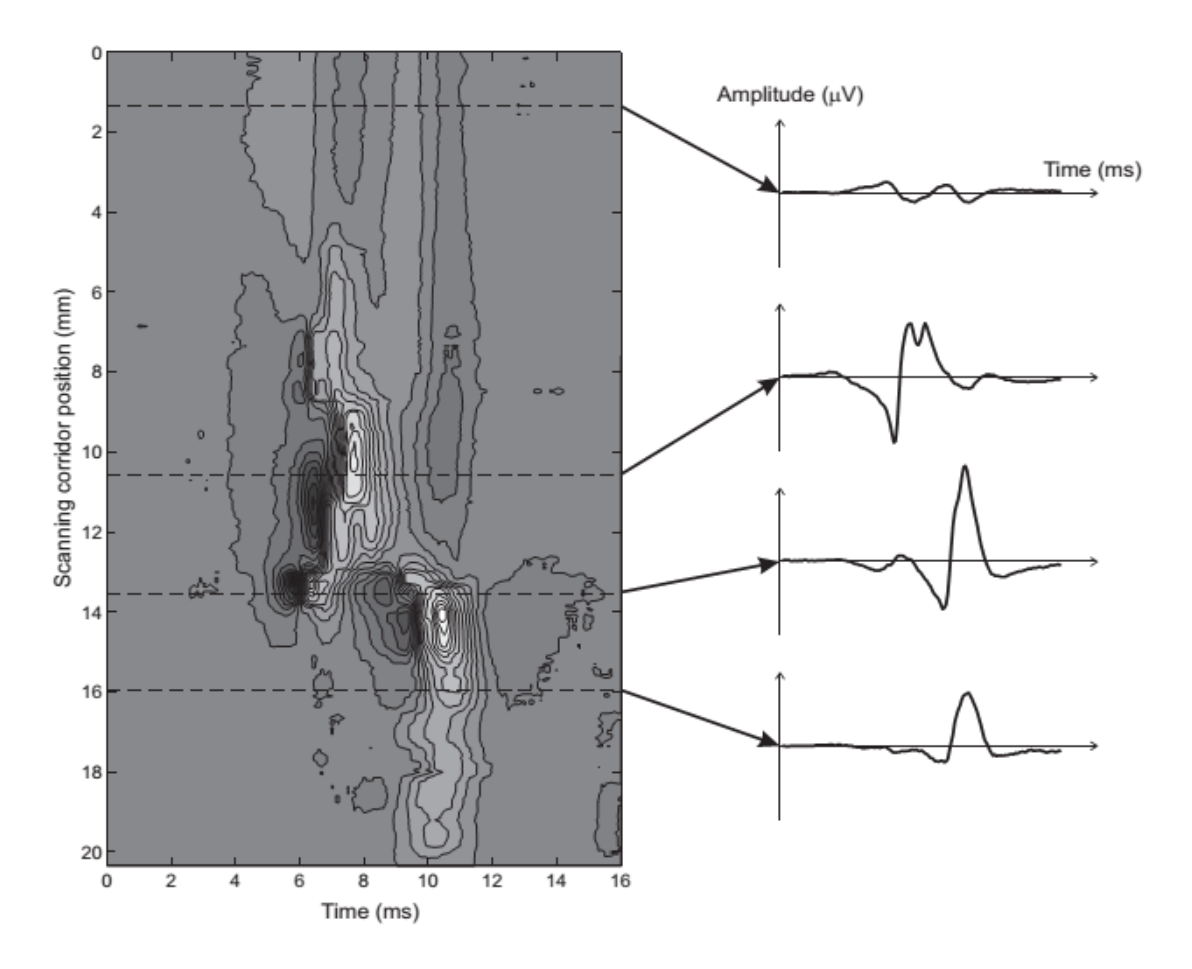

Fig. 6 – Representación topográfica de la señal de scanning en grafica de contorno (izquierda) y MUPs seleccionado en diferentes posiciones a lo largo del corredor (derecha) (extraído de [3]).

Debido al proceso de registro, la primera parte del registro corresponde a una sección del corredor fuera del territorio de la unidad motora. En este caso, la punta del electrodo está demasiado lejos de los generadores como para registrar las señales. Sin embargo, la cánula, que se usa como electrodo de referencia en un registro con aguja concéntrica, está casi completamente dentro del territorio de la unidad motora. El resultado es que se registra un potencial invertido, similar al registro macro EMG. Esto causa un efecto al principio del registro llamado efecto cánula. De esta manera, es posible obtener el equivalente de un registro macro EMG invertido de la unidad motora a estudiar promediando de 50 a100 trazas registradas antes de que la punta de la aguja esté dentro del territorio de la unidad motora. Es importante notar que este método no es idéntico a un macro EMG convencional, puesto que la cánula utilizada en el proceso de scanning puede no estar parciamente aislada.

Una vez que el área activa del electrodo entra en el territorio de la unidad motora, el campo eléctrico registrado aumenta y toma forma de MUP convencional. La alta variabilidad de los MUP se hace aparente en los registros de scanning EMG; según nos movemos por el corredor, la forma de onda del MUP cambia dramáticamente, reflejando cambios en la disposición geométrica del conjunto de los generadores, por ejemplo, el conjunto de fibras de la unidad motora.

La longitud del registro está caracterizada por regiones de alta actividad separadas por regiones donde la amplitud del potencial decae considerablemente. Las regiones de alta actividad se denominan fracciones de la unidad motora o simplemente fracciones, y las regiones de baja actividad se denominan áreas silencio.

Claramente, las fracciones corresponden a regiones cercanas a fibras, mientras que las áreas de silencio corresponden a agujeros en el territorio de la unidad motora, o regiones sin fibras. Esta disposición de las fibras de la unidad motora, donde no están igualmente distribuidas en el territorio de la unidad motora, sugiere un cierto grado de agrupación de las fibras del musculo dentro de su territorio de unidad motora. Además, las fracciones observadas en registros de scanning EMG de un musculo normal presentan más frecuentemente distintas latencias en vez de separación espacial. Esta observación apunta a la existencia de una latencia media temporal diferente para fibras pertenecientes a diferentes fracciones y soporta la hipótesis de que cada fracción representa un conjunto de fibras inervadas por un axón común; por lo tanto, las uniones neuromusculares de estas fibras serán cercanas entre ellas comparadas con la zona general de dispersión.

En los perfiles de scanning EMG pueden ocurrir cambios repentinos de amplitud. Estos pueden ser causados por pequeños saltos incontrolados de la aguja de scanning o por cambios en las propiedades del volumen conductor según pasa por una capa de tendón.

#### <span id="page-12-0"></span>1.3 Perfil de la señal

El perfil de la UM [4] provee las trayectorias de las crestas y valles del MUP bidimensional. En esencia, el algoritmo aplica técnicas de point tracking importadas de la teoría de procesado digital de imagen para enlazar los turns extraídos de las MUP individuales (Fig. 8) formando las trayectorias.

En una señal de scanning EMG, el MUP es un potencial continuo bioelectrico bidimensional V(x,t), donde x es la posición de registro de la aguja a lo largo del corredor y t es la variable tiempo (Fig. 7(a)). En la práctica, la señal de scanning EMG es el registro de un MUP en unos puntos discretos del corredor. Estos puntos están equiespaciados 50 µm cada uno. El conjunto de MUP registrados a lo largo del corredor puede ser considerado como muestras espaciales y temporales de V(x,t) (Fig. 7.(c)). La definición espacio-tiempo-discreto para el perfil de UM es el conjunto de trayectorias formadas por los enlaces a través de la dimensión espacial de los turns extraídos de cada posición de registro espacial (Fig. 7(d) y Fig. 8).

Por lo tanto, obtener el perfil de la UM es equivalente a realizar el point tracking sobre el conjunto de los turns detectados.

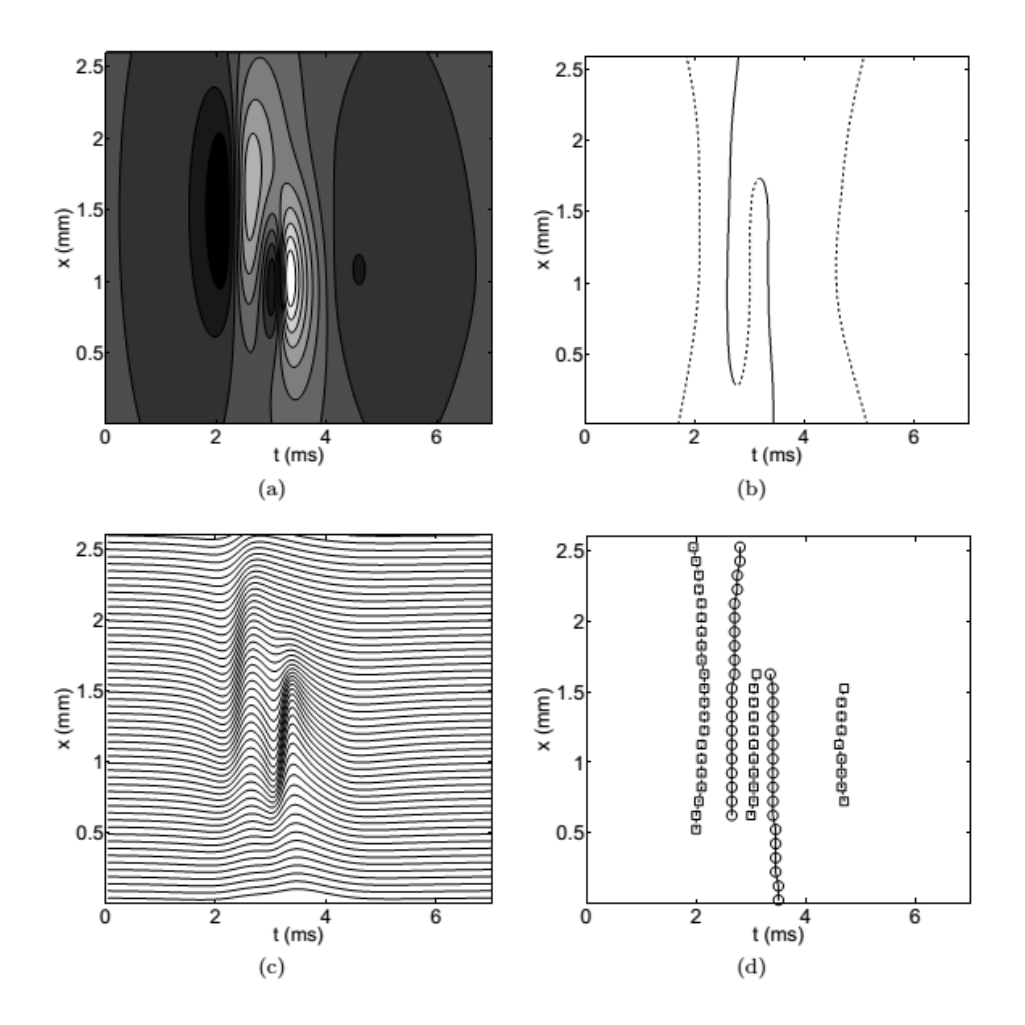

Fig 7: Representación de una señal de sacnning-EMG y su perfil de UM: (a) potencial continuo bioelectrico bidimensional V(x,t) variando en tiempo y espacio, con picos y depresiones relacionadas con las regiones de MUP; (b) crestas y valles del potencial continuo bioelectrico bidimensional correspondiente al máximo local (líneas solidas) y a la mínima local (líneas punteadas); (c) Señal de scanning EMG como versión discreta de potencial continuo bioelectrico bidimensional; (d) turns positivos (círculos) y turns negativos (cuadrados) correspondientes a la máxima y mínima local, respectivamente, extraída en cada posición espacial de la señal de scanning EMG (extraído de [4]).

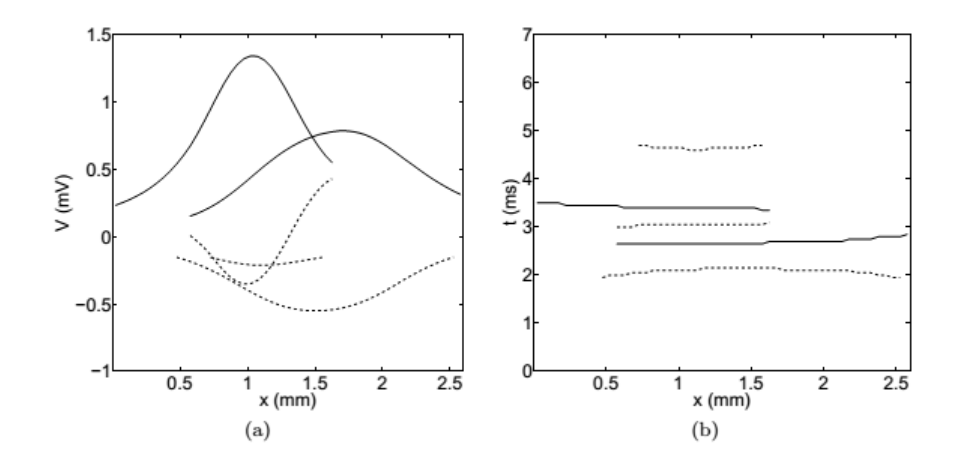

Fig. 8: Representación del perfil de una UM de una señal de scanning presentada en la Fig.7: (a) Proyección de trayectorias en el plano amplitud-espacio, muestra la variación de amplitud del MUP a lo largo del corredor de scanning; (b) Proyección de trayectorias en el plano espacio-tiempo, muestra el retardo y la sincronización del MUP entre las fracciones de la UM. Las trayectorias compuestas por los turns positivos (líneas solidas) están asociadas con las crestas y las trayectorias compuestas por turns negativos (líneas punteadas) están asociadas a los valles de la señal de scanning EMG (extraído de [4]).

La extracción del perfil de la UM está dividida en dos pasos. Primer paso es detectar los turns del MUP de cada sitio de registro de señal de scanning EMG. Los turns son los máximos y mínimos locales de cada MUP; sin embargo, en la práctica, solo aquellos máximos y mínimos locales que superan cierto umbral son considerados turns válidos. Esto previene al algoritmo de detectar al ruido registrado de ser detectado como turn. El segundo paso utiliza el algoritmo de point tracking para unir los turns detectados en trayectorias.

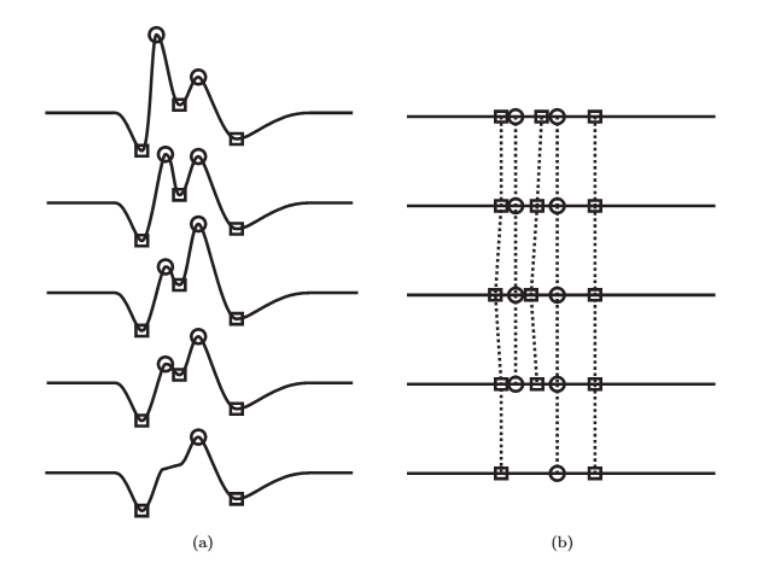

Fig. 9: (a) Cinco MUP registrados en posiciones sucesivas (puntos de registro), con sus turns positivos (círculos) y negativos (cuadrados) identificados. La amplitud de un turn puede variar drásticamente de una posición de registro a la siguiente, sin embrago este no es el caso. Nótese que dos de los turns desaparecen en el último punto de registro; (b) cada turn está representado teniendo en cuenta solo su información temporal (excluyendo su amplitud) (extraído de [4]).

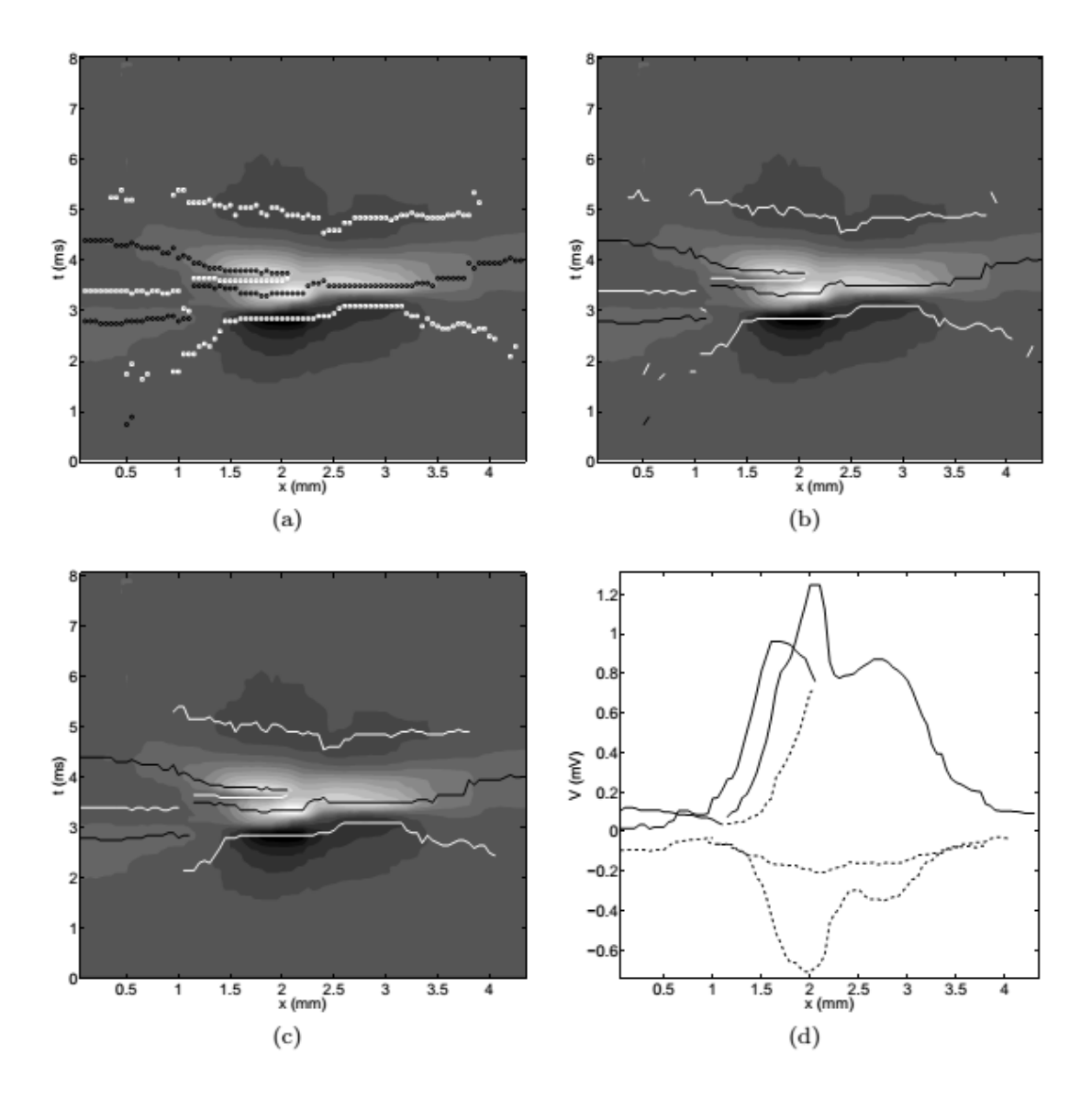

Fig. 10: (a) Representación de un registro de una señal EMG en una gráfica de contorno en el plano tiempo-espacio. Superpuesto los turns positivos (círculos negros) y turns negativos (cuadrados blancos) extraídos de la señal; (b) Se unen los turns para obtener un conjunto de trayectorias formadas por los turns positivos (líneas negras) y un conjunto de trayectorias formadas por turns negativos (líneas blancas); (c) las trayectorias menores que un valor Lmin son eliminadas. Se muestra el perfil de la UM calculado definitivo en el plano tiempo espacio. (d) Perfil de UM final mostrado en el plano amplitud-spacio, con trayectorias de los turns positivos representados por líneas sólidas y las trayectorias de los turns negativos representados por líneas discontinuas (extraído de [4]).

El perfil de la UM es un nuevo concepto para la caracterización de la complejidad de la UM mediante el identificado de trayectorias de turns positivos y negativos de la señal de scanning EMG en la dimensión temporal. Mediante la identificación de trayectorias, se obtiene información útil acerca de la estructura de la UM de la proyección espacio-tiempo (Fig 10(c)) y de la proyección espacio-amplitud (Fig.10 (d)).

La proyección espacio-tiempo proporciona información relativa al retardo entre trayectorias que forman el perfil de la UM. Parámetros como el retardo temporal entre fracciones de la UM pueden ser fácilmente calculadas desde esta proyección. El retardo temporal entre fracciones proporciona información acerca de la sincronización del potencial de una fibra de la UM; el retardo temporal depende de la distancia desde la unión neuromuscular hasta el punto de registro, la velocidad de conducción de las fibras y las características de inicialización de despolarización. Como la velocidad de conducción no varía sistemáticamente entre fracciones de la misma UM, y los retardos en la inicialización de despolarización son despreciables en comparación con el retardo de propagación, la causa más probable para la desincronización sistemática entre fracciones de la UM es que diferentes fibras están en diferentes zonas de inervación con diferentes axones, cada uno con un retardo diferente. La proyección espacioamplitud proporciona información sobre la disminución de amplitud como función de registro de posición en el corredor, por ejemplo, la amplitud varia con la distancia de registro. En esta proyección, cada máximo de amplitud está asociado con determinada posición espacial e indica la profundidad del conjunto de fibras que contribuyen a la trayectoria del perfil de la UM. Tres variables pueden afectar a la amplitud máxima y al decaimiento de la trayectoria; el número de fibras contribuye, la distancia desde el corredor y sus diámetros. En general, un máximo alto de amplitud corresponde con un número grande de fibras, con varias fibras que están cerca unas de otras o fibras con mayor diámetro. Un decaimiento abrupto corresponde con fibras cercanas entre si.

#### <span id="page-16-0"></span>1.4. Objetivo

La finalidad de este proyecto es la estimación de los parámetros anatómicos y fisiológicos globales de la unidad motora a partir de información extraída de las señales de scanning-EMG. A partir de un *toolbox* en el entorno Matlab proporcionado por el Grupo de Investigación de Ingeniería Biomédica se realizarán una serie de experimentos para analizar la influencia de los parámetros de la unidad motora en la señal de scanning-EMG y, más concretamente, en el perfil de unidad motora para ser empleados en la estimación. El sistema de estimación final se ha desarrollado mediante redes neuronales orientadas a la regresión. En la evaluación del estimador se ha cuantificado la distribución del error de estimación de cada parámetro de la unidad motora.

# <span id="page-17-0"></span>Capítulo 2: Estudio de la sensibilidad de las características con respecto a los parámetros de las fibras.

Se pretende estudiar la dependencia de ciertas características extraídas del perfil cuando se varían algunos de los parámetros de la UM. Con ello se pretende ver si las características son sensibles a dichos parámetros y por lo tanto si pueden ser útiles o no en la estimación. En estos primeros experimentos se ha pretendido realizar el estudio en un entorno sencillo, en donde se utilizan una o dos fibras para generar los potenciales. En cada uno de estos experimentos se ha variado uno de los parámetros mientras el resto permanecían constantes. Concretamente los parámetros a variar han sido los siguientes:

- Posición de las fibras en el plano perpendicular a la dirección de las mismas, (x, y).
- Velocidad de propagación del potencial de las fibras, v.
- Posición de inervación de las fibras, z.

Para estos experimentos electrodo se coloca en la posición x = 0, y en la dirección longitudinal a las fibras musculares, en z=100. El electrodo registra el potencial en diferentes posiciones del eje y (desde -1.5 hasta 1.5, en pasos de 0.05 mm)

Para cada combinación de parámetros, se calcula la señal de scanning y su correspondiente perfil, y se extraen las características a estudiar. Para este capítulo, se ha estudiado únicamente un conjunto sencillo de características: La posición espacial, el tiempo y la amplitud de los máximos locales de las trayectorias positivas del perfil (Fig. 11). Este estudio se realiza primero para una fibra y después para dos fibras.

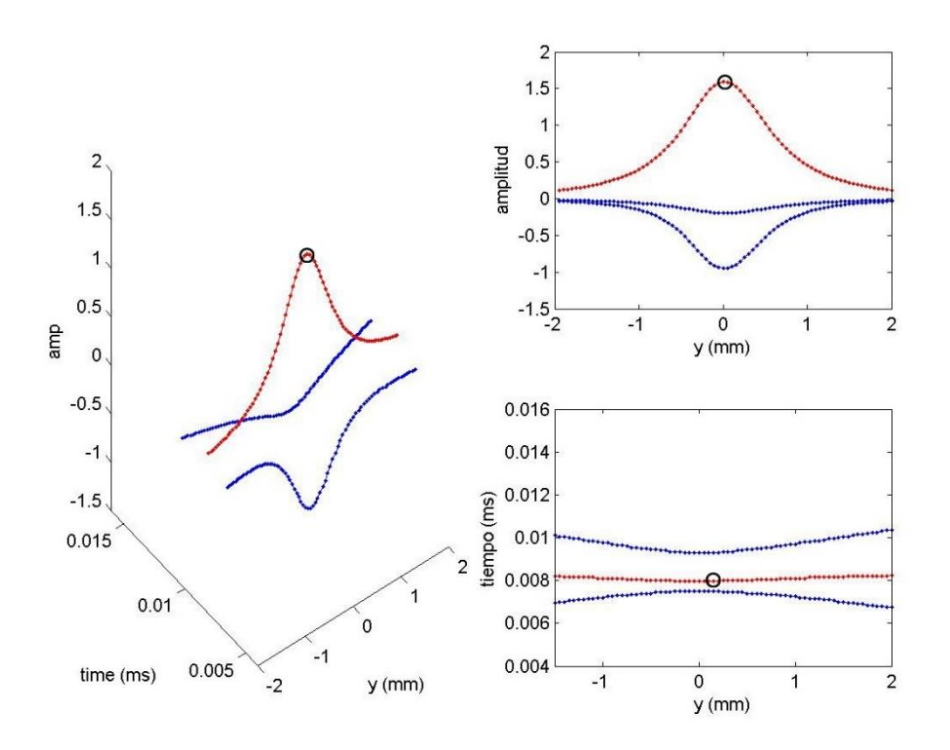

Fig. 11: Máximo del perfil de la unidad motora (círculos).

#### <span id="page-18-0"></span>2.1 Sensibilidad de las características con respecto a los parámetros de 1 fibra.

En este conjunto de experimentos, se analiza la dependencia de las características para el caso de utilizar una sola fibra para la cual se varía uno de los parámetros mientras que el resto permanecen también constantes. Los parámetros fijos para este experimento son: x0=0.3 mm, y0=0 mm, z0=70 mm y v0=3.5 m/s. Se espera que en este conjunto de experimentos va a haber una única trayectoria positiva, con un único máximo. Esto implica que, en los experimentos con una fibra, hay tres características: la amplitud, el tiempo y la posición de dicho máximo.

#### <span id="page-18-1"></span>2.1.1 Velocidad de propagación:

En este experimento el parámetro que se varía es la velocidad de propagación entre 2,25 y 6 m/s utilizando 200 puntos. Los valores de las características extraídas en función de la velocidad se muestran en las Figs. 13-15.

Se observa que cuanto mayor es la velocidad de propagación, mayor amplitud y menor tiempo del perfil. La posición del máximo no varía en función de la velocidad, se mantiene constante.

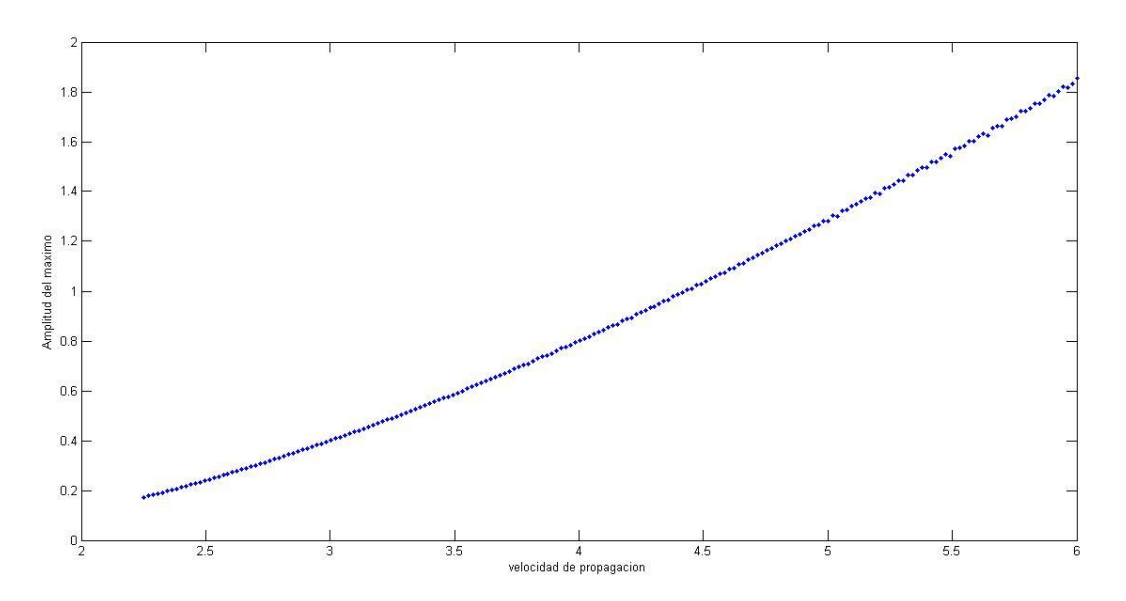

Fig. 13: variación de la amplitud del máximo en función de la velocidad de propagación.

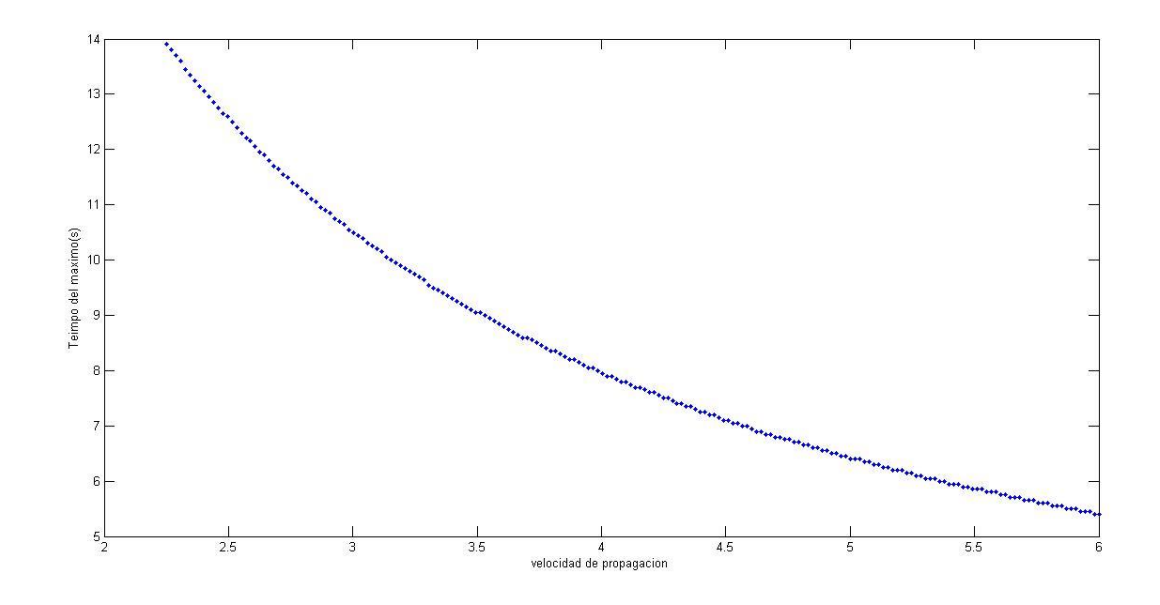

Fig. 14: variación del tiempo del máximo en función de la velocidad de propagación.

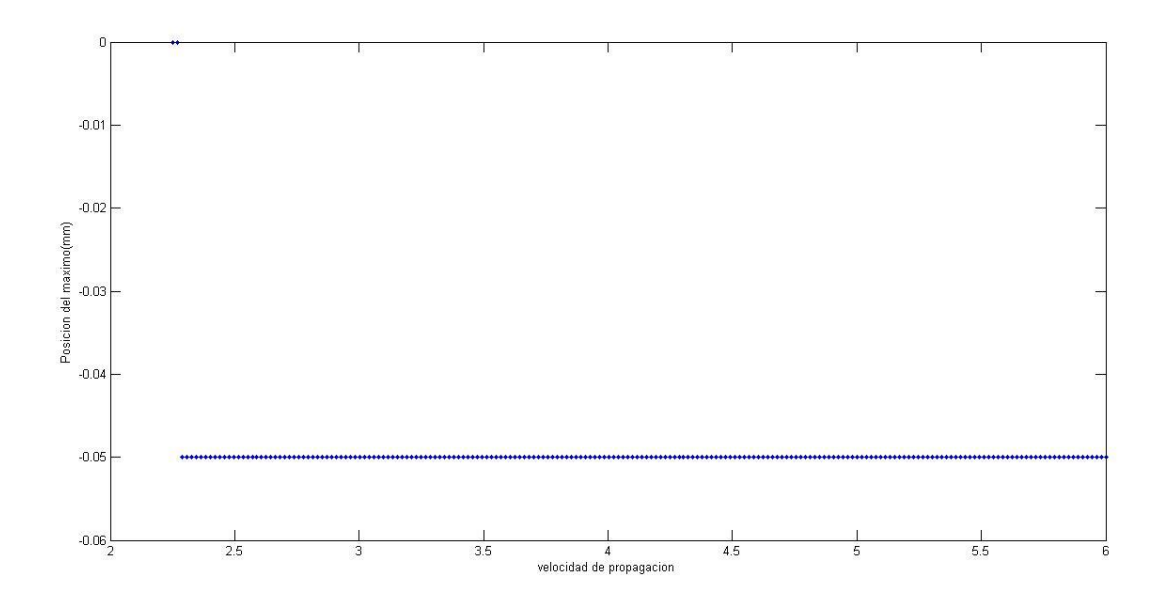

Fig. 15: variación de la posición del máximo en función de la velocidad de propagación.

#### <span id="page-20-0"></span>2.1.2 Posición de la fibra:

En este experimento el parámetro que se varía es la posición de la fibra entre 0.05 y 1.5 mm utilizando 200 puntos. Comienza en 0.05 mm por ser la distancia más cercana al electrodo, situado en x=0, y=0. Los valores de las características extraídas en función de la velocidad se muestran en las Figs. 16-18.

Cuanto más cercana la posición de la fibra al electrodo, mayor amplitud. A mayor distancia con el electrodo, mayor tiempo del máximo. La discretización que se observa en las Figuras 7 y 8 es debido a que 0.05mm es la mínima resolución temporal. La posición del máximo no varía prácticamente, apenas dos posiciones 0,05 y 0,1 mm.

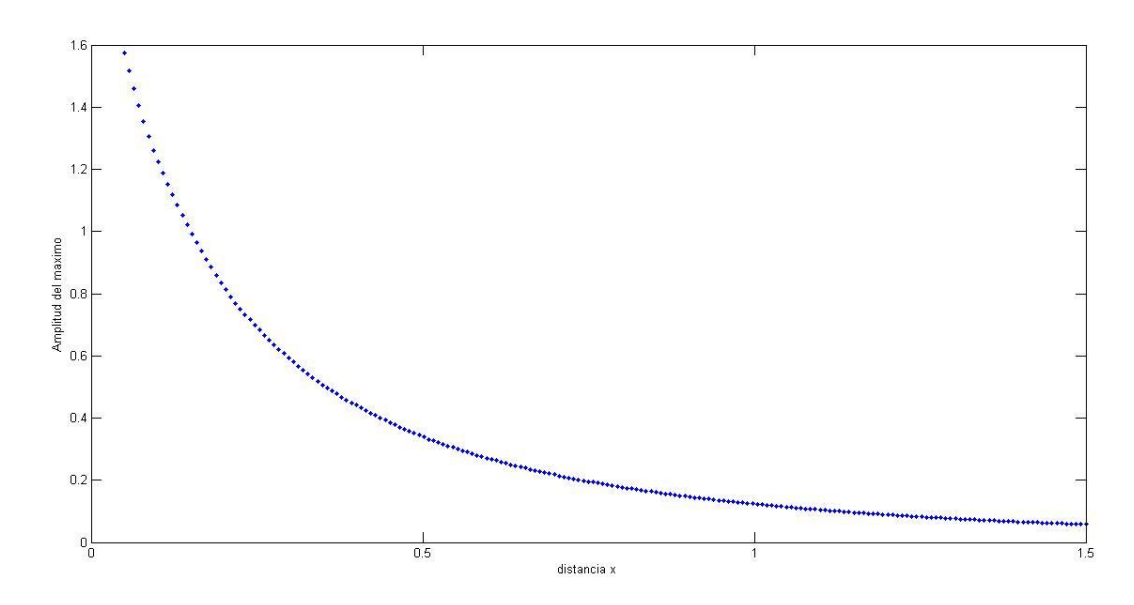

Fig. 16: variación de la amplitud del máximo en función de la posición de la fibra.

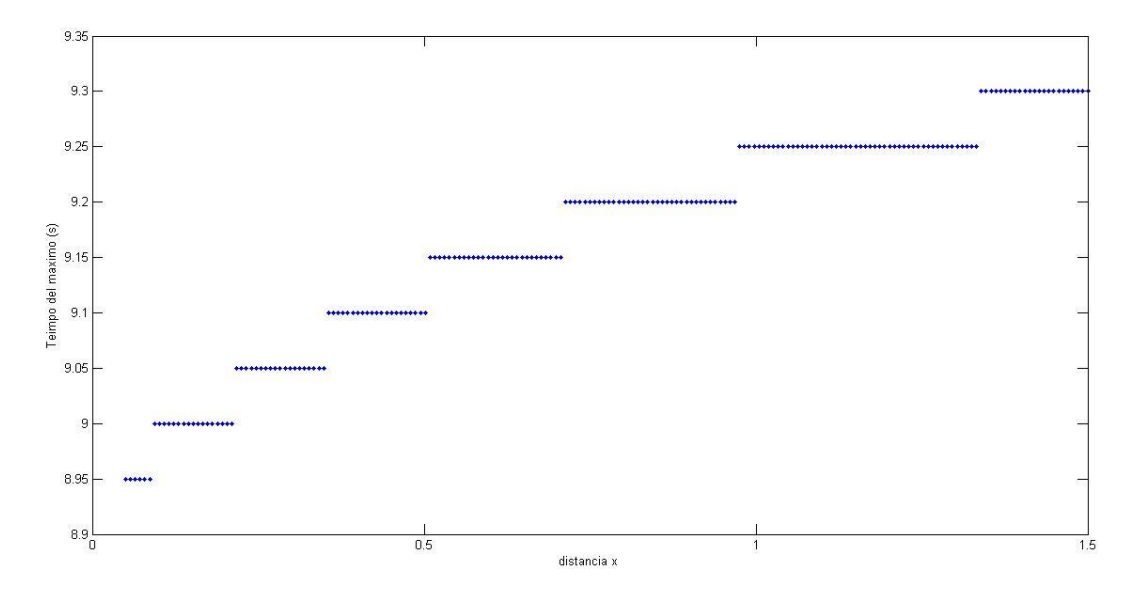

Fig. 17: variación del tiempo del máximo en función de la posición de la fibra.

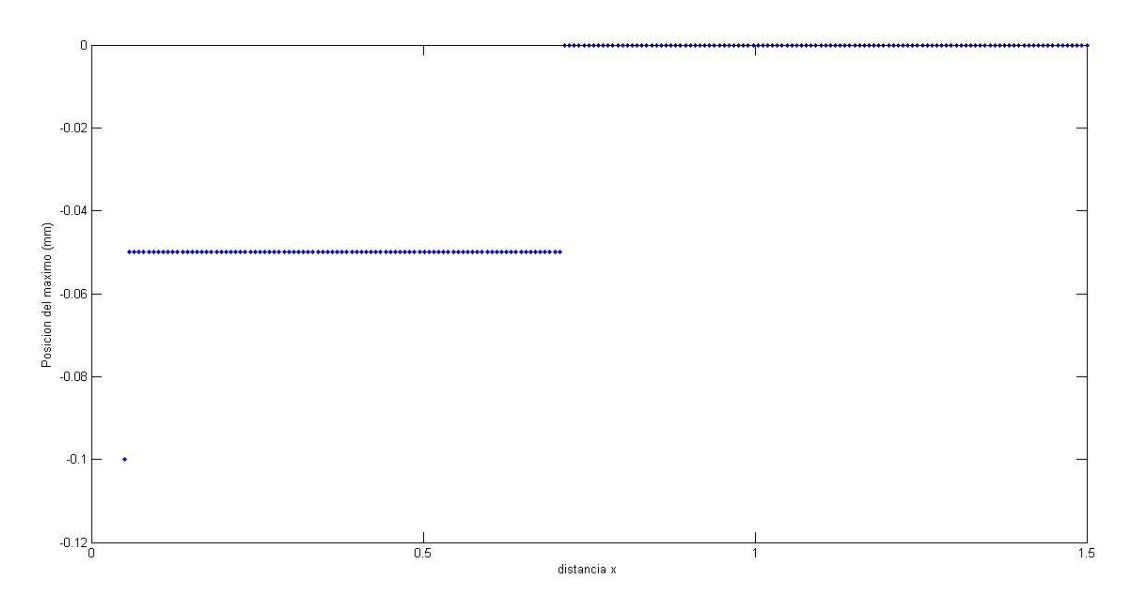

Fig. 18: variación de la posición del máximo en función de la posición de la fibra.

#### <span id="page-21-0"></span>2.1.3 Posición de inervación.

Dado que la posición de inervación únicamente afecta al retardo de propagación del potencial, los resultados de este experimento son triviales, ya que una variación en la posición de inervación solo produce un desplazamiento temporal de todo el perfil. Así pues, en estos este experimento, lo único que observaríamos en los resultados, es una dependencia lineal del tiempo del máximo con respecto a la posición de inervación. El resto de parámetros permanecerían constantes.

#### <span id="page-21-1"></span>2.2 Sensibilidad de las características con respecto a los parámetros de 2 fibras.

En este conjunto de experimentos, se analiza la dependencia de las características para el caso de utilizar dos fibras, en donde una de las dos fibras tiene parámetros constantes, y en la otra se varía uno de los parámetros mientras que el resto permanecen también constantes. Los parámetros fijos para este experimento son: x0=0.3 mm, y=0 mm, z0=70 mm, v0=3.5 m/s. Se espera que, en este conjunto de experimentos, al haber dos fibras, podría haber casos en los que haya dos trayectorias positivas, o casos en los que haya una trayectoria, pero con dos máximos locales. Esto implica que las características a extraer pueden ser más que tres (habrá tres por cada máximo).

#### <span id="page-21-2"></span>2.2.1 Velocidad de propagación:

En este experimento el estudio se realiza para dos fibras, una de ellas con parámetros fijos, y la otra mientras se varía la velocidad de propagación entre 2,25 y 6 m/s utilizando 200 puntos. Los valores de las características extraídas en función de la velocidad se muestran en las Figs. 19-21.

Se observa en la zona 1 (Fig. 22-23(1)) dos trayectorias separadas en espacio y tiempo con diferentes amplitudes puesto que cada una de ellas tiene diferente velocidad de propagación. Según se aumenta la velocidad de una de ellas, tal y como se muestra en la figura 13, en la zona

2 (Fig. 22-23(1)) cuando las velocidades tienden a igualarse (en el intervalo 3,5 – 4,5 m/s) se puede ver la interacción entre ellas. Si la velocidad de las fibras es parecida los potenciales están superpuestos temporalmente (zona 3 Fig. 22-23(3)), dando lugar a potenciales simples, y por lo tanto a una única trayectoria. Cuando las velocidades son muy distintas esto no ocurre. En las zonas 4 y 5 (Fig. 22-23(4) y (5)) se observan de nuevo dos trayectorias diferenciadas. Las posiciones de los máximos no varían en función de la velocidad de propagación.

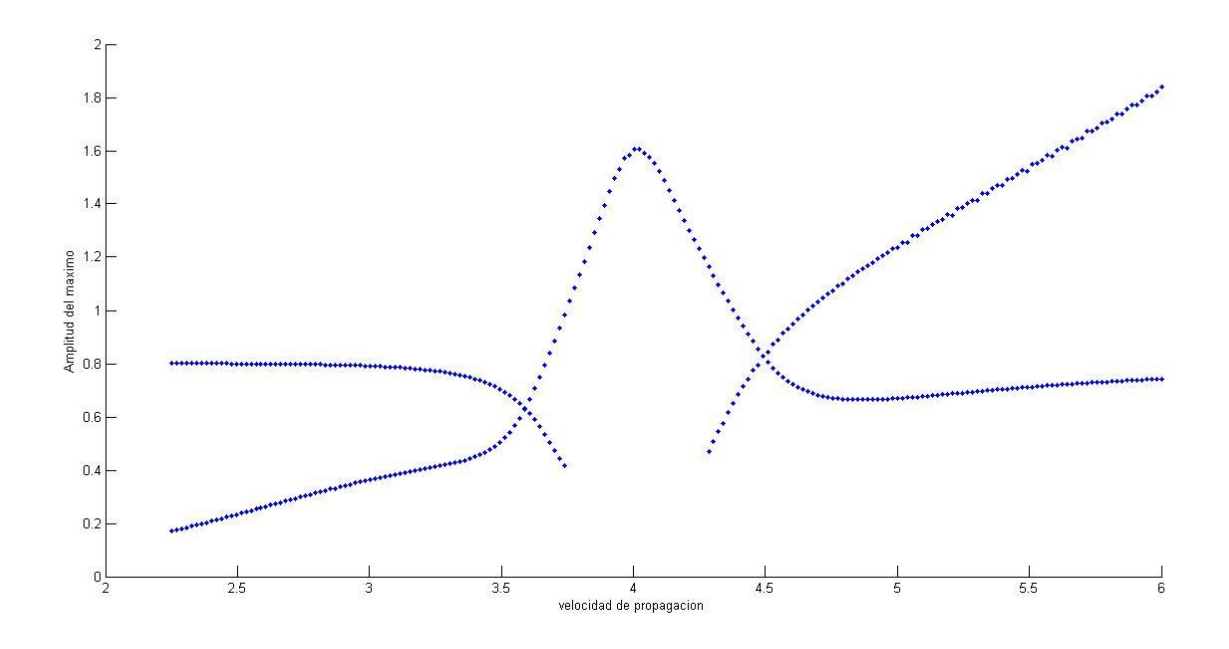

Fig. 19: variación de las amplitudes de los máximos de las dos fibras en función de la velocidad de propagación.

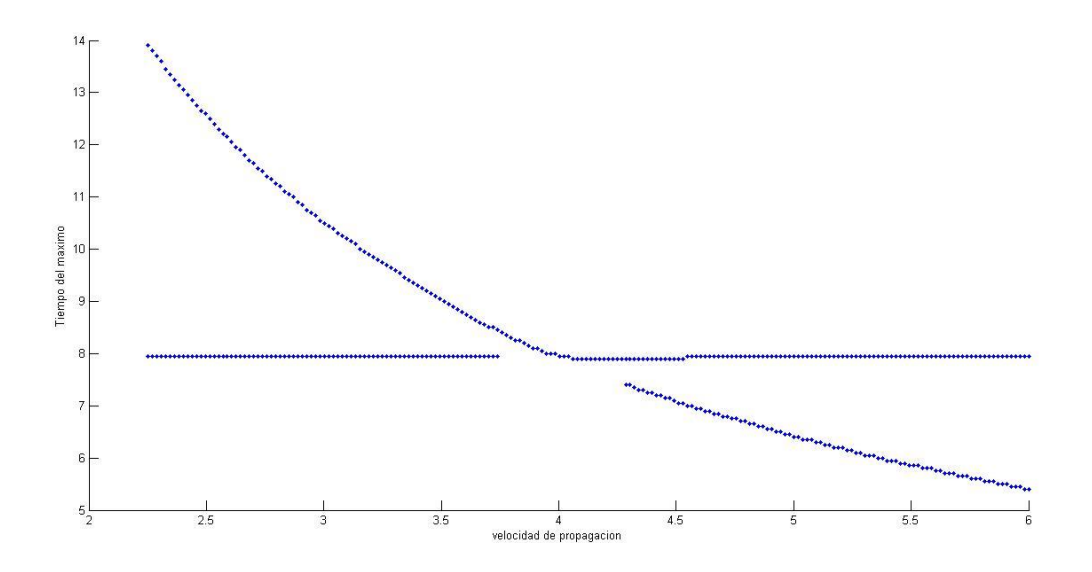

Fig. 20: variación de los tiempos de los máximos de las dos fibras en función de la velocidad de propagación.

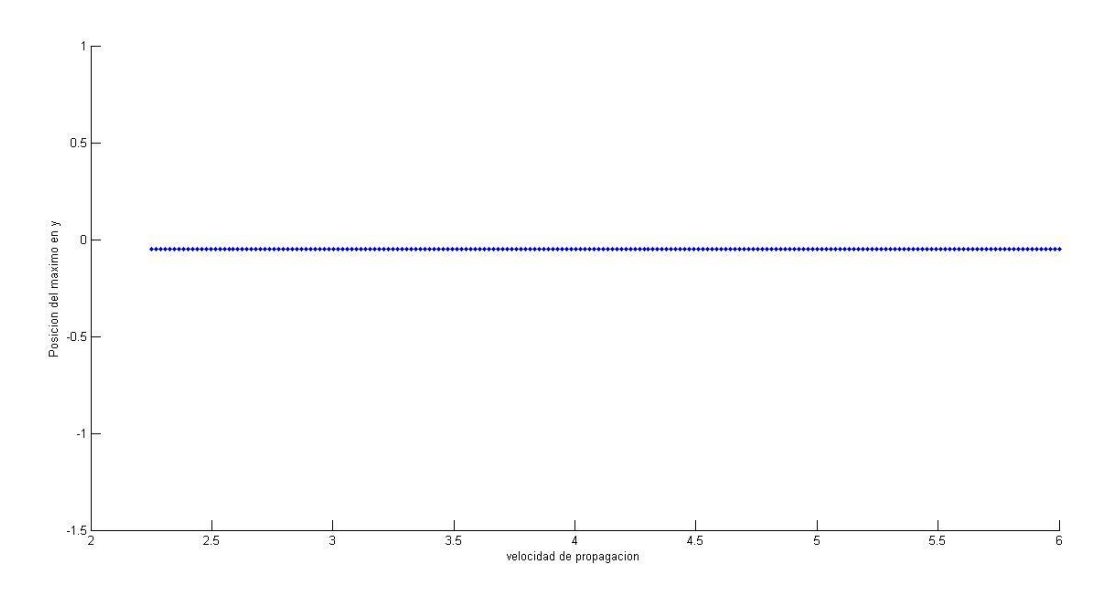

Fig. 21: variación de las posiciones de los máximos de las dos fibras en función de la velocidad de propagación.

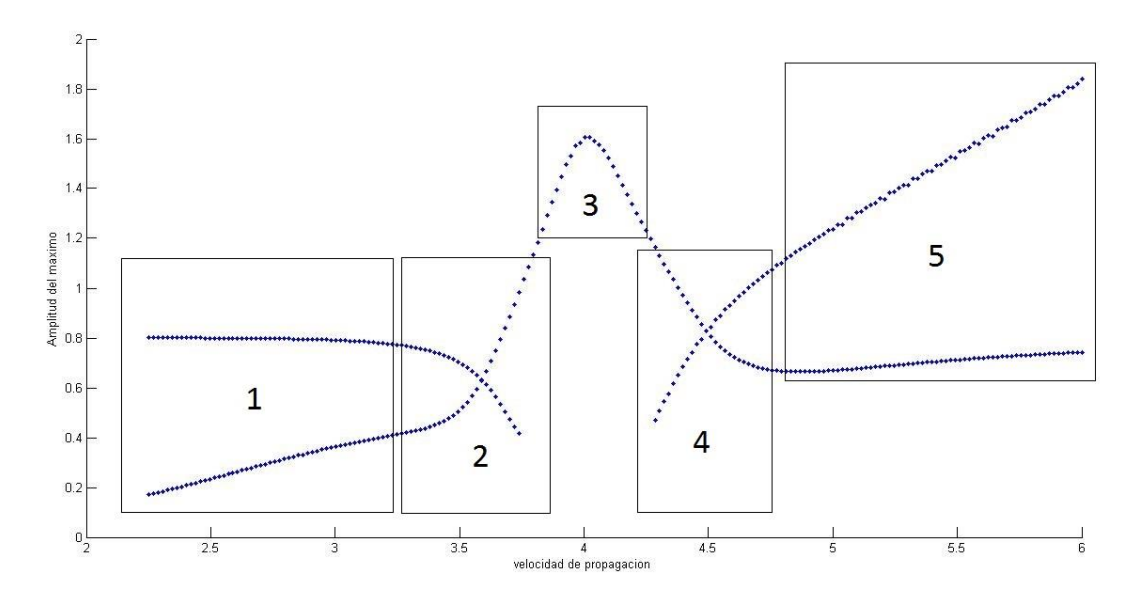

Fig. 22: Cada una de las zonas marcadas son diferentes combinaciones de parámetros las dos fibras en función de la velocidad de propagación.

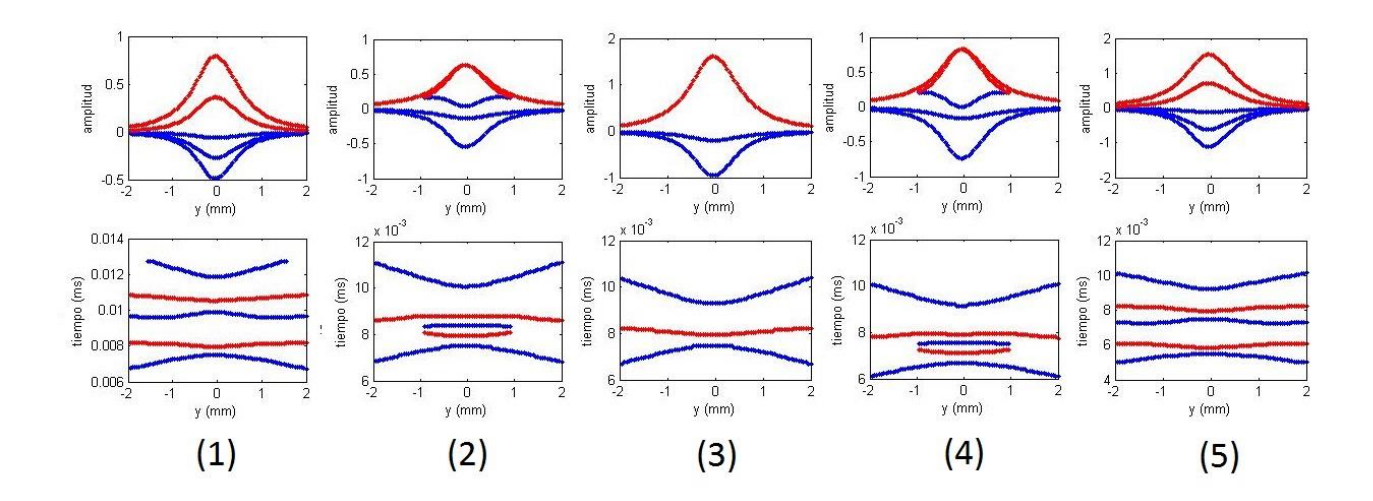

Fig. 23: (1) - (5) Perfiles representativos de las zonas que aparecen en la figura 22.

#### <span id="page-24-0"></span>2.2.2 Posición de la fibra en el eje x:

En este experimento el estudio se realiza para dos fibras, una de ellas con parámetros fijos, y la otra mientras se varía la posición de la fibra en el eje x entre 0.05 y 2 mm utilizando 200 puntos. Los valores de las características extraídas en función de la velocidad se muestran en las Figs. 24- 25.

Según se aleja la fibra de la posición de la aguja, la amplitud del máximo del perfil disminuye, esto es debido a que al estar lejos los potenciales son menores y la señal tiende a ensancharse tanto en espacio como en tiempo. El tiempo de los máximos no varían, los escalones que se observan en esta gráfica son despreciables (±0,05s) y, por tanto, se puede concluir que es constante.

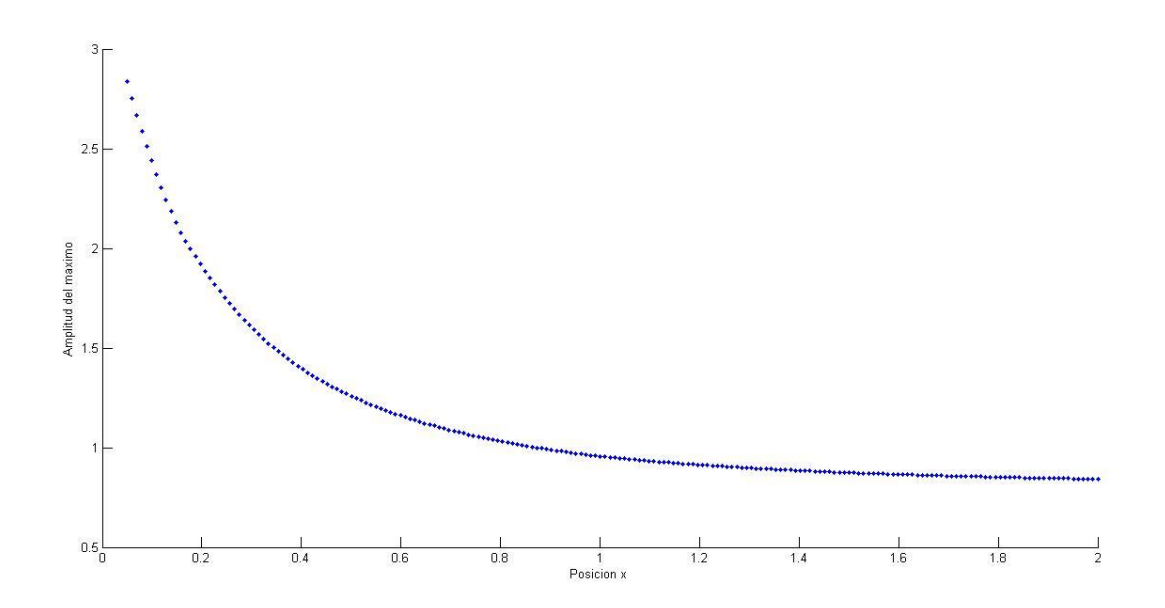

Fig. 24: variación de la amplitud del máximo en función de la posición de la fibra en el eje x.

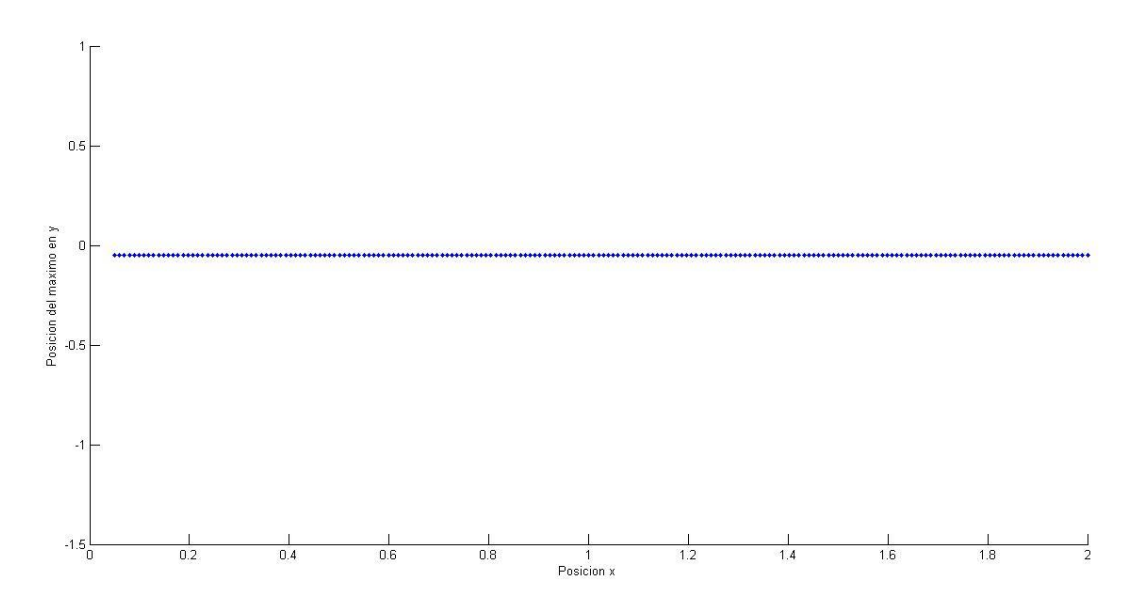

Fig. 25: variación de la posición del máximo en función de la posición de la fibra en el eje x.

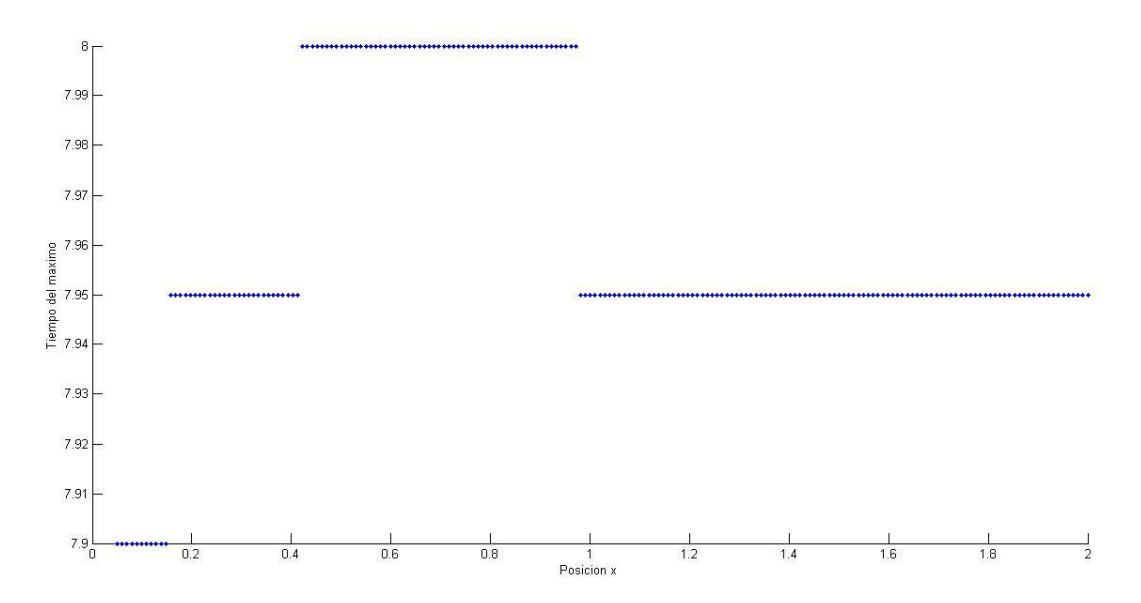

Fig. 26: variación del tiempo del máximo en función de la posición de la fibra en el eje x.

#### <span id="page-26-0"></span>2.2.3 Posición de la fibra en el eje y:

En este experimento el estudio se realiza para dos fibras, una de ellas con parámetros fijos, y la otra mientras se varía la posición de la fibra en el eje y entre -2 y 2 mm utilizando 200 puntos. Los valores de las características extraídas en función de la velocidad se muestran en las Figs. 27- 29.

Cuando las posiciones de las fibras tienden a igualarse en el eje y (en el intervalo -0.8, 0.8 mm) se puede ver la interacción entre ellas. Si la posición de las fibras es parecida los potenciales están superpuestos temporalmente, dando lugar a potenciales simples, y por lo tanto a una única trayectoria. Una variación de tiempo de 0,05s es despreciable y se puede concluir que no varía el tiempo.

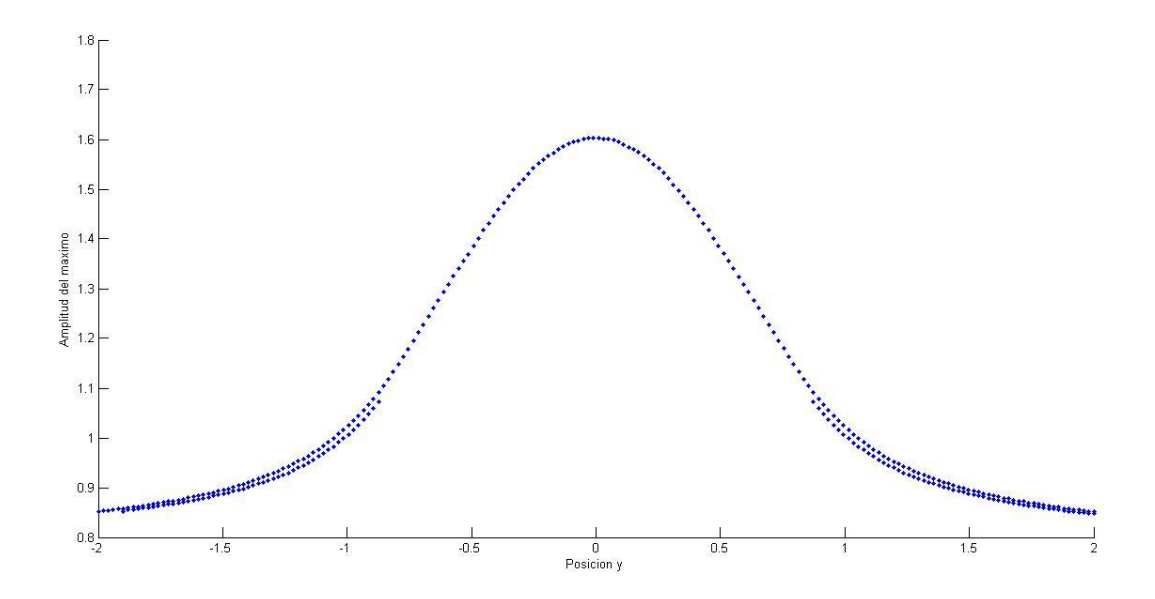

Fig. 27: variación de la amplitud del máximo en función de la posición de la fibra en el eje y.

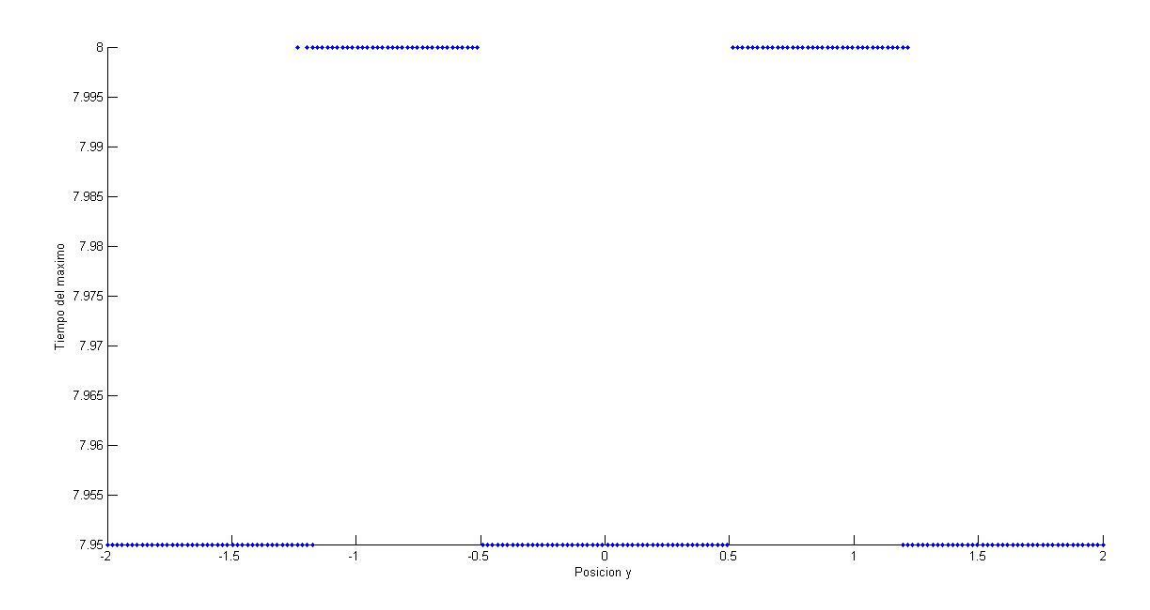

Fig. 28: variación del tiempo del máximo en función de la posición de la fibra en el eje y.

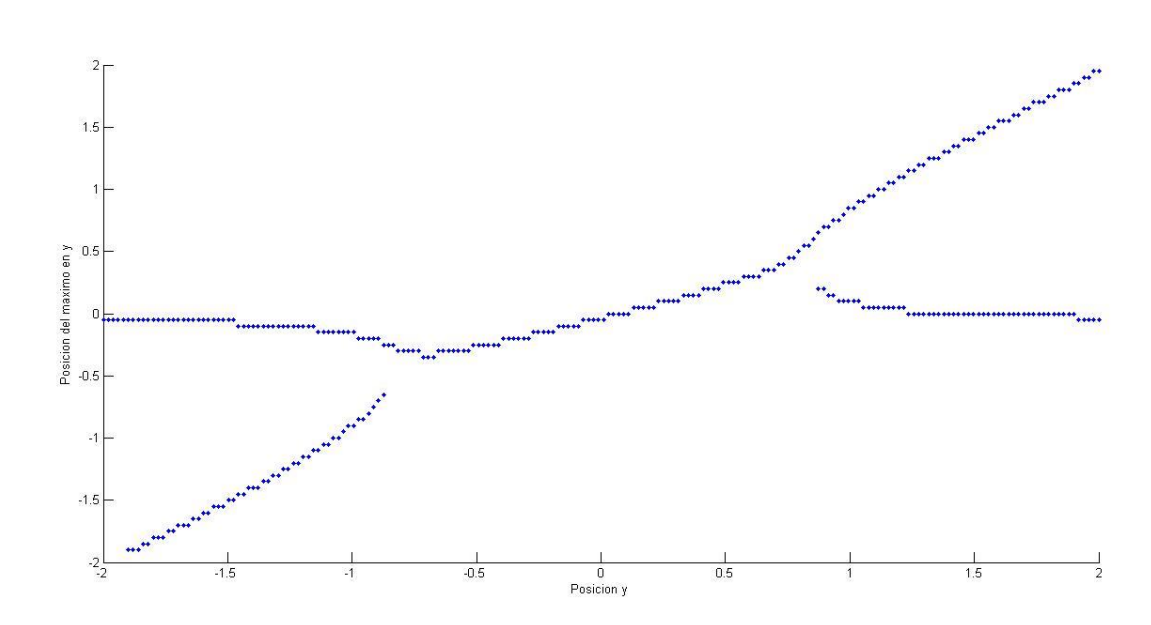

Fig. 29: variación de las posiciones de los máximos en función de la posición de la fibra en el eje

y.

#### <span id="page-28-0"></span>2.2.4 Posición de inervación:

En este experimento el estudio se realiza para dos fibras, una de ellas con parámetros fijos, y la otra mientras se varía la posición de inervación de la fibra entre 65 y 75 mm utilizando 200 puntos. Los valores de las características extraídas en función de la velocidad se muestran en las Figs. 30-32.

Se observa en la zona 1 (Fig. 33-34(1)) dos trayectorias separadas en espacio y tiempo con amplitudes similares puesto que cada una de ellas tiene similar posición de inervación (la posición de inervación de la fibra que permanece fija es de 70mm). Según se aumenta la posición de inervación de una de ellas, en la zona 2 (Fig. 33-34(2)) cuando las posiciones de inervación tienden a igualarse (en el intervalo 68 – 72 mm) se observa que una de ellas tiende a desaparecer, quedando una única trayectoria de mayor amplitud. Si la posición de inervación de las fibras es igual, los potenciales están superpuestos temporalmente (zona 3 Fig. 33-34(3)), dando lugar a potenciales simples, y por lo tanto a una única trayectoria. Conforme se aumenta la posición de inervación, en las zonas 4 y 5 (Fig. 33-34(4) y (5)) se observan de nuevo dos trayectorias diferenciadas invirtiendo el proceso anterior de manera prácticamente simétrica. Las posiciones de los máximos no varían en función de la posición de inervación.

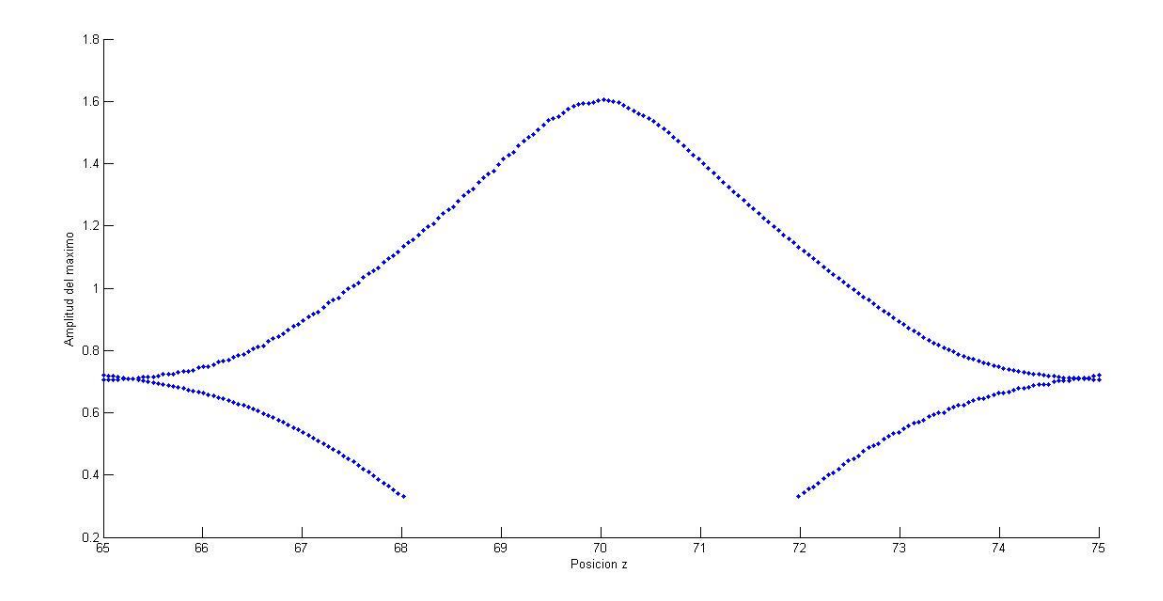

Fig. 30: variación de las amplitudes de los máximos en función de la posición de inervación.

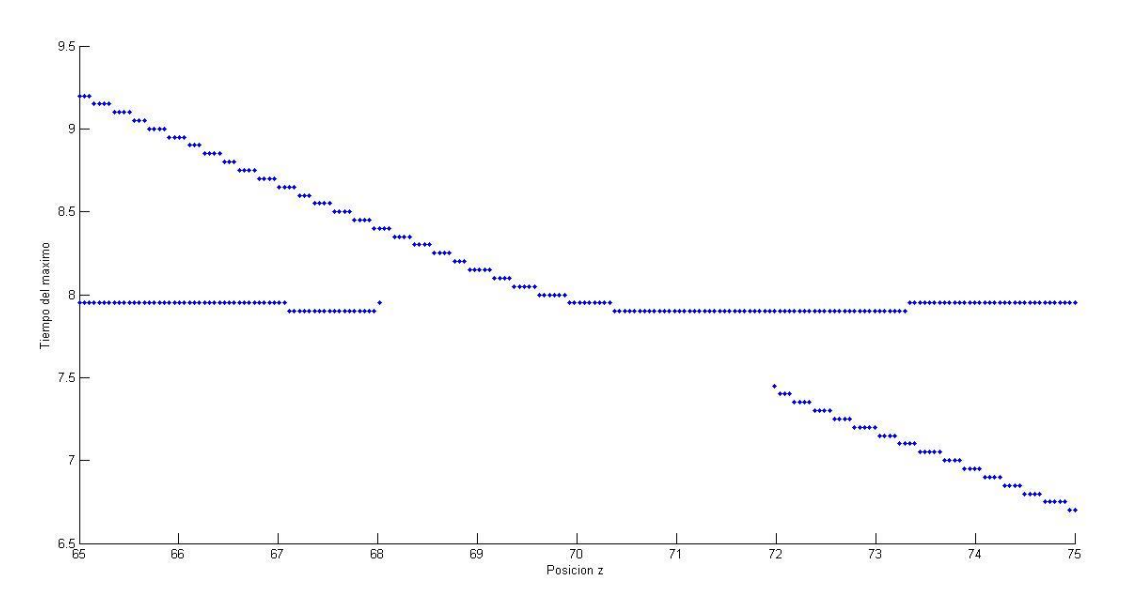

Fig. 31: variación de los tiempos de los máximos en función de la posición de inervación.

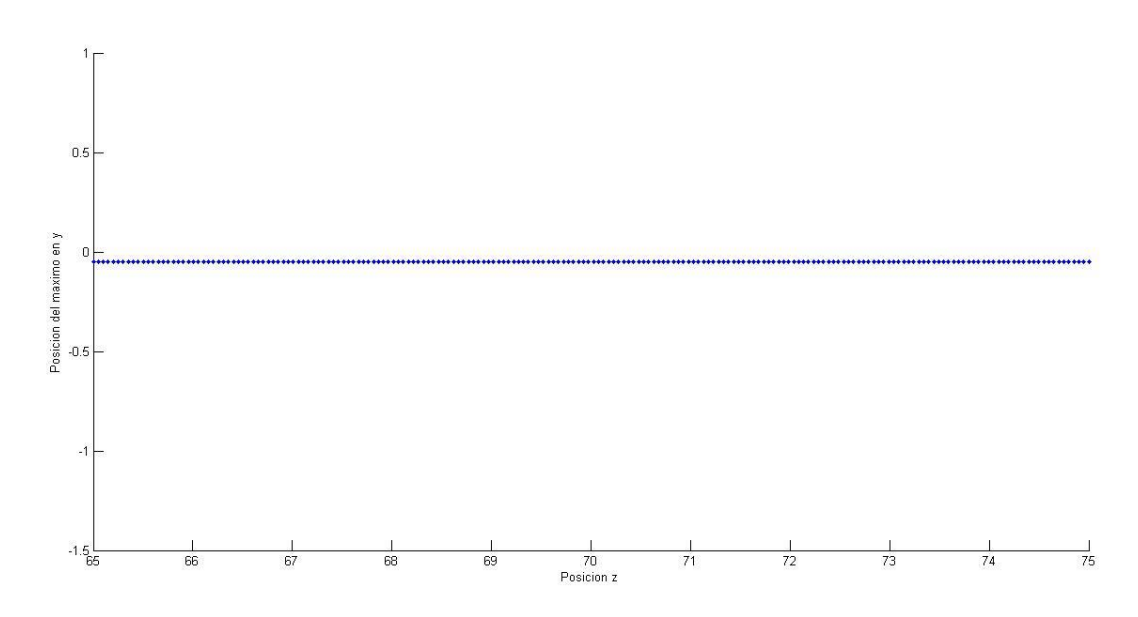

Fig. 32: variación de las posiciones de los máximos en función de la posición de inervación.

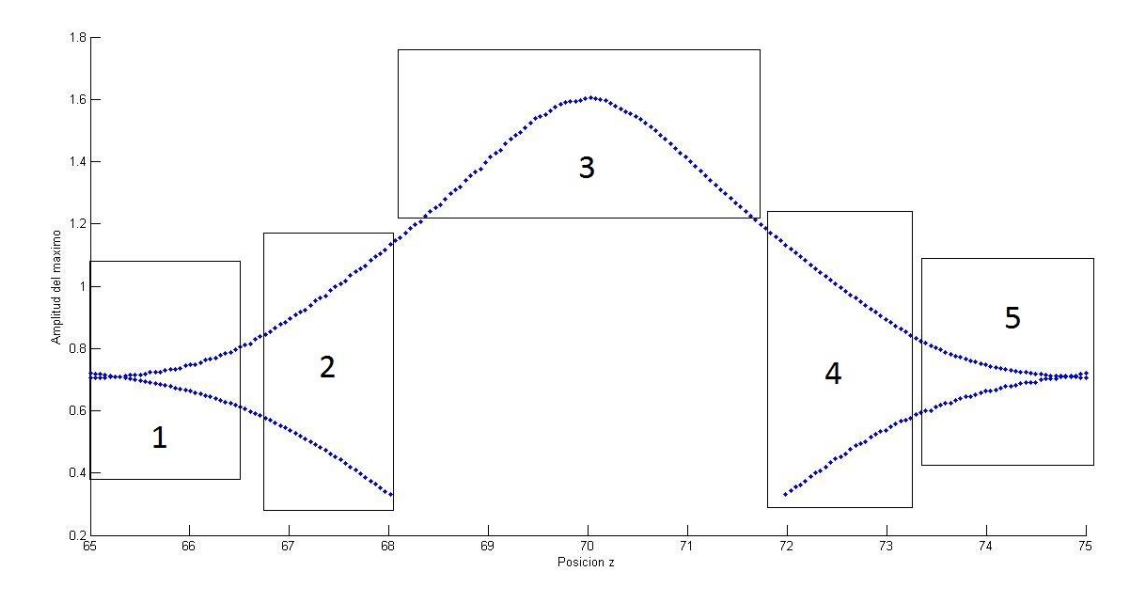

Fig. 33: Cada una de las zonas marcadas son diferentes combinaciones de parámetros las dos fibras en función de la posición de inervación.

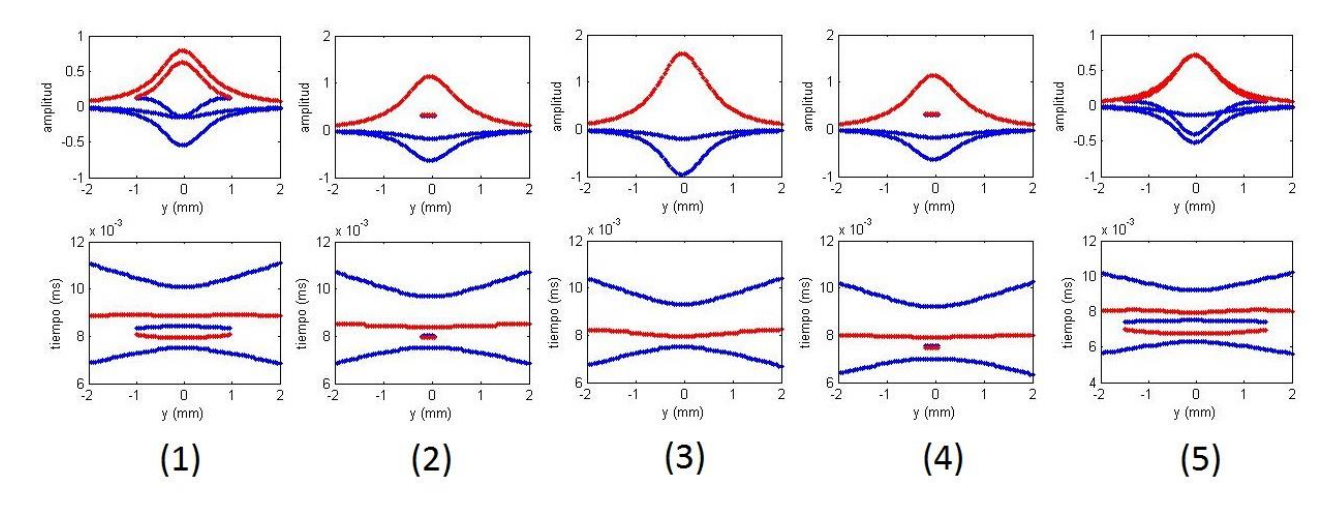

Fig 34: (1) - (5) Perfiles representativos de las zonas que aparecen en la figura 32.

Podemos concluir que cuando hay más de una fibra, el número de trayectorias puede ser variable en función de los valores que tomen los parámetros, y además dentro de una misma trayectoria también puede variar el número de máximos. Lo que implica que en general, dada una determinada UM, el número de características (según las hemos definido) que se extraen del perfil puede ser variable.

### <span id="page-31-0"></span>Capítulo 3. Planteamiento del problema inverso.

#### <span id="page-31-1"></span>3.1 Problema directo

En este proyecto se considera como problema directo la simulación y el posterior procesado (extracción del perfil y de las características) de la señal de scanning-EMG, a partir de los parámetros de la UM. Más concretamente, el problema directo consiste, primero, en simular los parámetros que caracterizan las diferentes fibras de la UM a partir de una serie de parámetros globales de la UM (que serán definidos posteriormente); segundo, en simular la señal de scanning-EMG a partir de los parámetros de las fibras; tercero, en extraer el perfil de UM a partir de la señal de scanning; y cuarto, obtener diferentes características a partir del perfil.

#### <span id="page-31-2"></span>3.1.1 Simulación de una unidad motora de n0 fibras

Para el desarrollo de este proyecto se ha implementado un modelo sencillo de UM, que permite a partir de una serie de parámetros globales simular los parámetros que caracterizan a cada una de las fibras de la UM (la posición en el plano perpendicular a la dirección de las fibras, la posición de inervación y la velocidad de propagación del potencial). En la figura 35 se esquematiza el modelo utilizado de UM, el cual cosiste en realizar los siguientes pasos: Se generan n0 fibras con una distribución uniforme en el plano perpendicular a la dirección de las fibras musculares, dentro de una circunferencia de radio r0 y de centro (x0, y0). A cada fibra se le asigna un valor de velocidad de propagación que sigue una distribución gaussiana de media v0 y coeficiente de variación Cov. A cada fibra se le asigna, además, una posición de inervación que sigue una distribución uniforme de mediaz0 y de anchura Dz. Por lo tanto, tenemos que los parámetros globales de diseño de la UM son los siguientes:

- Numero de fibras de la UM (n0).
- Radio de la UM (r0).
- Velocidad de propagación media de las fibras de la UM (v0).
- Posición de inervación media de las fibras de la UM (z0).
- Posición en la dirección x (x0).
- Posición en la dirección y (dirección del corredor) (y0).
- Anchura de la zona inervación (Dz).
- Coeficiente de variación de velocidad (Cov).

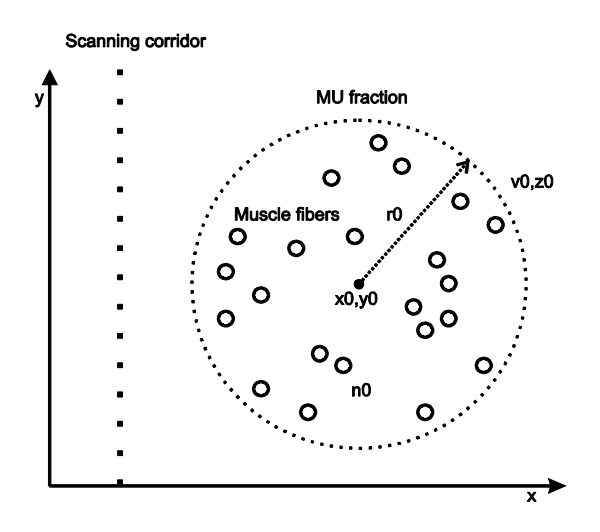

Fig. 35 Unidad motora vista desde el plano transversal a la dirección de las fibras musculares. Los parámetros fundamentales de la UM son: El radio de la UM (r0), el número de fibras de la UM (n0), la velocidad media de conducción de las fibras de la UM (v0), la posición del centro de la UM (x0, y0) y la posición media de la zona de inervación de las fibras (z0). También se observa como se ha definido el corredor de posiciones del registro de la señal de scanning (Recta vertical discontinua).

Es importante tener en cuenta que cada vez que se realiza la simulación de los parámetros de las fibras utilizando el modelo descrito, dichos parámetros variarán aun en el caso de utilizar siempre los mismos parámetros globales, debido a que cada realización del modelo es aleatoria.

#### <span id="page-32-0"></span>3.1.2 Simulación de la señal de scanning, cálculo del perfil y extracción de características.

A partir de los parámetros de las fibras podemos obtener el MUAP en cada posición del electrodo (es decir, la señal de scanning-EMG), utilizando las ecuaciones (1-7). Una vez obtenida la señal de scanning, se calcula su perfil de UM utilizando el algoritmo de extracción de perfil [1] previamente implementado en Matlab.

El electrodo se coloca en la posición  $x = 0$ , y en la dirección longitudinal a las fibras musculares, en z=100. El electrodo registra el potencial en diferentes posiciones del eje y (desde -1.5 hasta 1.5, en pasos de 0.05 mm)

A priori se había pensado en utilizar las características ya definidas en el capítulo 2 (es decir, las coordenadas amplitud, posición y tiempo de los máximos de las trayectorias positivas) añadiendo también las coordenadas amplitud, posición y tiempo de los mínimos de las trayectorias positivas, así como de los máximos de las trayectorias negativas, y de los mínimos de las trayectorias negativas.

Utilizar estas características era la idea que se tenía al principio del proyecto pero que como se explicará después, estas características no fueron las finalmente escogidas para la estimación.

Se decidió añadir también los puntos de inflexión de las trayectorias, con la idea de tener una medida de anchura de la trayectoria, como se puede observar en la Fig.36(a). El cálculo de estos puntos de inflexión se realiza mediante el cálculo de la derivada tomando el máximo y el mínimo de esta, como se puede ver en la Fig. 36(b).

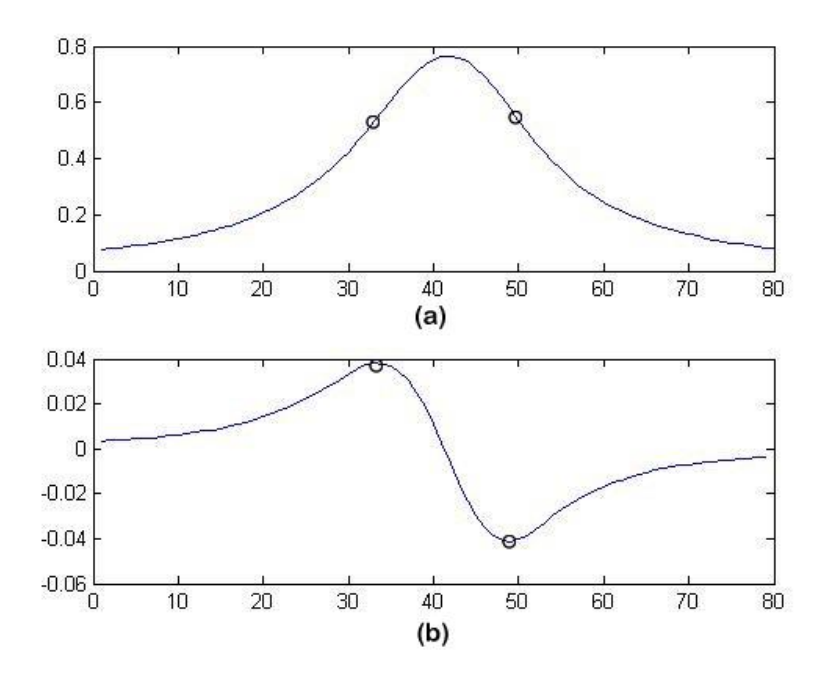

Fig. 36 (a) Trayectorias del perfil de unidad motora correspondiente a la señal de scanning resultante, así como las coordenadas de los puntos característicos (puntos de inflexión) obtenidos de dicho perfil (círculos). (b)Cálculo de los puntos de inflexión mediante la derivada de la trayectoria del perfil de la UM.

#### <span id="page-34-0"></span>3.2 Problema inverso. Estimación de los parámetros de la UM a partir de las

#### características

Si el problema directo consistía en definir las características a partir de los parámetros globales de la UM, el problema inverso, que es el objetivo del proyecto, consiste en estimar como deben de ser los parámetros globales de la UM, habiéndose obtenido unas determinadas características.

Los parámetros globales que se pretende estimar son:

- Numero de fibras n0.
- Radio r0.
- Velocidad de propagación v0.
- Posición de inervación z0.
- Posición en dirección x x0.
- Posición en dirección y y0.
- Anchura de la zona de inervación Dz.
- Coeficiente de variación de velocidad Cov.

#### <span id="page-34-1"></span>3.3 Red neuronal. Número de entradas constantes

Para estimar los parámetros globales a partir de las características del perfil de la señal de scanning, se pretende utilizar una red neuronal.

Las redes neuronales artificiales son una técnica de aprendizaje y procesamiento automático inspirada en el funcionamiento del cerebro humano. Podemos definir las redes neuronales artificiales como una estructura de procesamiento paralelo masivo constituida por unas unidades muy sencillas (denominadas neuronas), que tienen la capacidad de almacenar conocimiento experimental y ponerla a disposición para su uso.

Las neuronas se organizan formando capas, de modo que la red neuronal puede consistir en una o más capas de neuronas.

Cada neurona recibe un conjunto de entradas multiplicadas por su interconexión (peso), que son sumados y operados por una función de transferencia (o función de activación) antes de transmitirse a la siguiente capa o como salida de la red.

La capa que contiene las salidas de la red se conoce como *capa de salida* y el resto de capas como *capas ocultas,* que en nuestro caso utilizamos una capa oculta.

Con los datos de entrada de la red (características del perfil de la señal de scanning) y los de salida (parámetros de la UM) se genera una base de datos con 10.000 relaciones de entradasalida para realizar el entrenamiento de la red neuronal.

La red neuronal exige que las características utilizadas como entrada tienen que ser siempre las mismas, lo que implica que, además, el número de características de entrada debe de ser constante.

Durante el entrenamiento la red neuronal va modificando internamente los pesos que se le da a las diferentes conexiones entre neuronas. Si el entrenamiento ha tenido éxito, la red neuronal debería de poder calcular a partir de las características cuales son los correspondientes parámetros globales de la UM. Configurando el 50% para el entrenamiento y el otro 50% para la validación. Los datos de validación se emplean en el proceso de entrenamiento para comprobar si se produce sobreaprendizaje.

#### <span id="page-35-0"></span>3.4 Incompatibilidad del uso de la red neuronal con ciertas características

Las características tienen que ser constantes y siempre las mismas. Por lo tanto, las características que se habían planeado en un principio no nos sirven para implementar la red neuronal. Puesto que en un principio las características eran las coordenadas amplitud, posición y tiempo de los máximos de las trayectorias positivas y de las trayectorias negativas junto con el número de máximos, mínimos y puntos de inflexión puede variar de unas señales a otras, dependiendo de la forma de onda de la señal, dificulta que puedan ser utilizadas como entrada en la red neuronal.

#### <span id="page-35-1"></span>3.5 Eliminación y adición de nuevas características

Como hemos visto en el apartado anterior, la red neuronal obliga a que el número de entradas de la red neuronal sea constante, lo que obviamente obliga a que el número de características a extraer sean siempre las mismas. Teniendo en cuenta esta exigencia se decide modificar las características a extraer a partir del perfil, la idea es que, por ejemplo, en lugar de utilizar las coordenadas de amplitud posición y tiempo de cada máximo de cada trayectoria, se utilice únicamente el número de dichos máximos. Aplicando este razonamiento, las características que se definen, y que serán entradas de la red neuronal son las siguientes:

- Numero de trayectorias positivas
- Numero de trayectorias negativas
- Numero de máximos de trayectorias positivas
- Numero de mínimos de trayectorias positivas
- Numero de máximos de derivadas de trayectorias positivas (punto de inflexión)
- Numero de mínimos de derivadas de trayectorias positivas (punto de inflexión)
- Numero de máximos de trayectorias negativas
- Numero de mínimos de trayectorias negativas
- Numero de máximos de derivadas de trayectorias negativas (punto de inflexión)
- Numero de mínimos de derivadas de trayectorias negativas (punto de inflexión)

Es necesario definir otras características, que tengan que ver con la amplitud, la anchura y la localización espacio-temporal de la señal de scanning, ya que estas características aportarían otro tipo de información. Es importante comentar que estas características nuevas no se extraen a partir del perfil, si no que se extraen directamente de la señal de scanning.

Las características a definir son posiciones de inicio y final, tiempos de inicio y final de la señal de scanning, máximos y mínimos absolutos de la señal de scanning con sus amplitudes, posiciones y tiempos como se muestra en la Fig. 37.

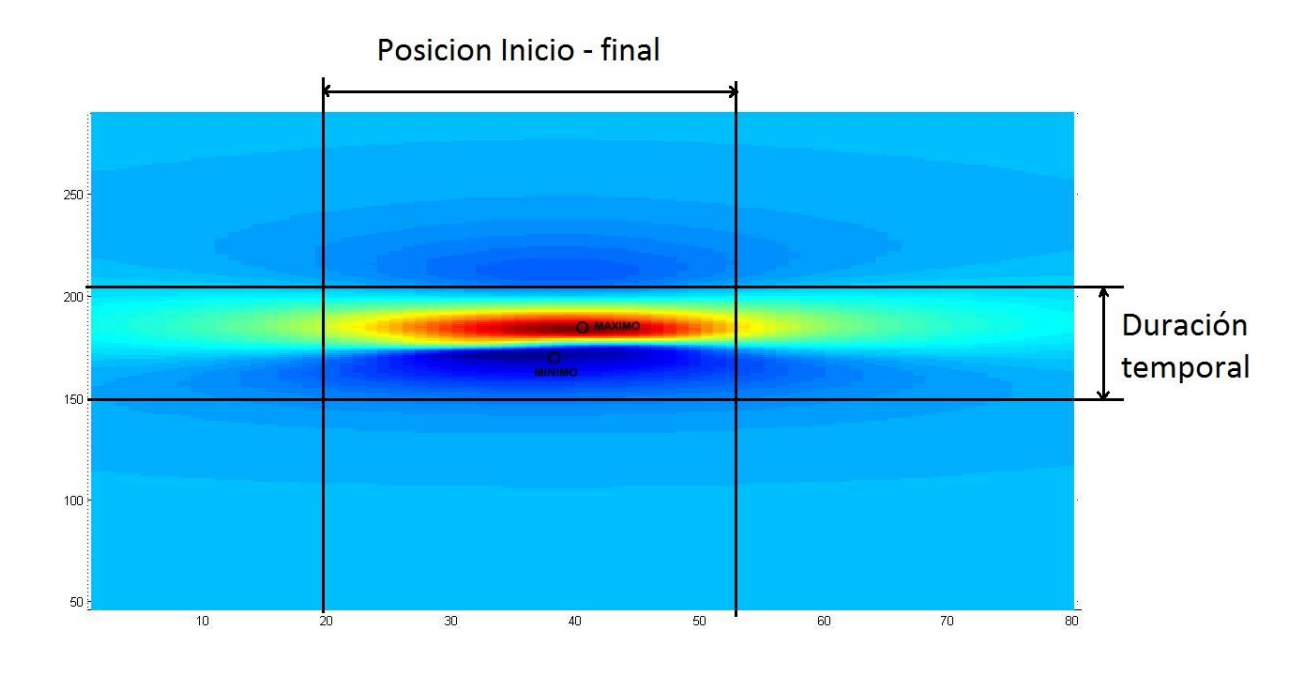

Fig. 37: Máximo absoluto, mínimo absoluto, inicio y fin de la posición espacial, inicio y final de la posición temporal de la señal de scanning EMG.

Todas estas características (tanto las del perfil como las sacadas de la señal de scanning) pueden ser definidas independientemente de la forma de oda de la señal, por lo que son compatibles con su utilización en la red neuronal

# <span id="page-37-0"></span>Capítulo 4: Estudio de la sensibilidad de las características definitivas con respecto a los parámetros de la UM.

Una vez escogidas las características definitivas de la señal de scanning y del perfil, es necesario hacer un estudio en el que se ve cómo afectan los diferentes parámetros de nuestro modelo (número de fibras, radio, etc. de la UM) a cada una de las características extraídas (número de trayectorias, número de máximos, etc.).

Interesa que las características sean sensibles a variaciones en los parámetros, ya que eso implicará que dichas características puedan ser útiles en la estimación de los parámetros.

#### <span id="page-37-1"></span>4.1 Experimentos con electrodo concéntrico

Para la realización de los experimentos se está utilizando un modelo de electrodo concéntrico, ya que generalmente es este tipo de electrodo el que se utiliza en registros reales de scanning-EMG.

Dado un cierto conjunto de parámetros de la UM, se calcula la señal de scanning y su perfil utilizando el modelo de UM y de MUP ya descrito. Posteriormente se extraen las características. Para cada conjunto de parámetros, este proceso se ha realizado 100 veces de forma independiente.

Para estudiar la sensibilidad de las características, este procedimiento se lleva a cabo para diferentes conjuntos de parámetros. Se diseñan varios bloques de experimentos y en cada uno de ellos se varía un parámetro mientras los demás permanecen constantes, con los valores que aparecen en la tabla 1.

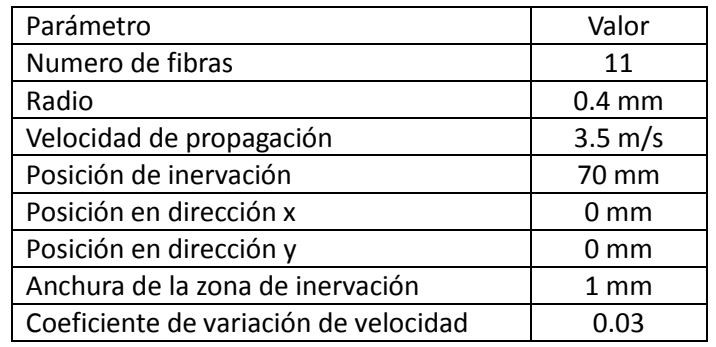

Tabla 1. Valores constantes de los parámetros.

En el experimento se varía el número de fibras con valores comprendidos desde 1 hasta 21 en saltos de 2 fibras. En la Fig. 38 se muestran los resultados obtenidos acerca de cómo varían las características con respecto al número de fibras de la UM. Las amplitudes absolutas tanto máximas como mínimas muestran dependencia con el número de fibras. Esto tiene sentido si tenemos en cuenta que cuanto mayor es el número de fibras, mayor es el número de contribuciones (SFAPs) que se están superponiendo en la misma región espaciotemporal de la señal de scanning, lo que hace que la amplitud aumente. Para el resto de parámetros no se observa dependencia significativa.

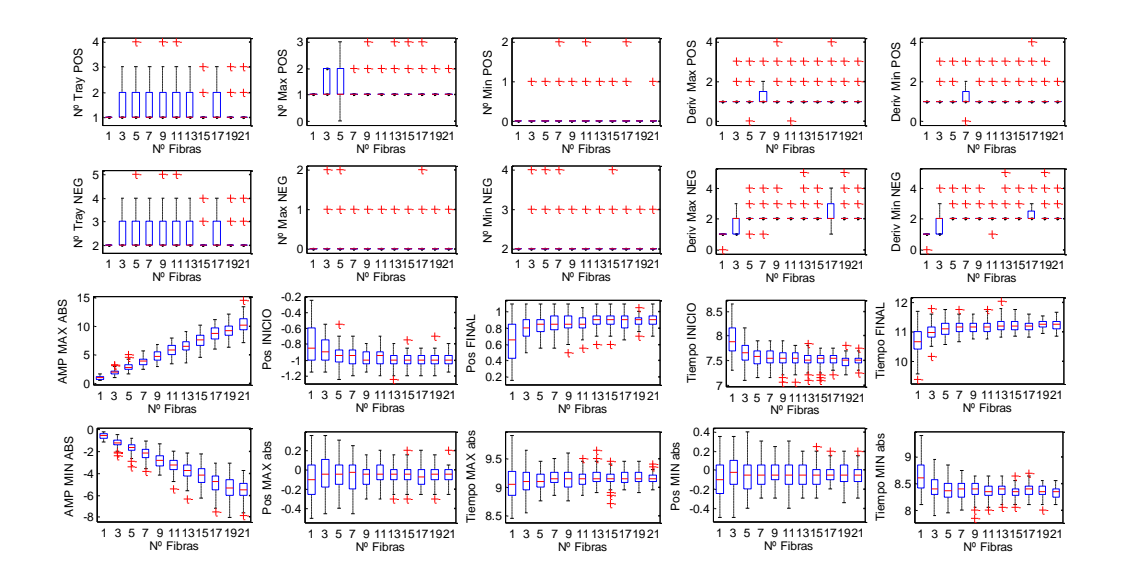

Fig. 38. Valor de las características obtenidas en los experimentos con respecto al número de fibras. Los resultados se expresan en boxplots.

En el siguiente experimento se varía el radio de la UM con valores comprendidos desde 0.2 hasta 1 en saltos de 0.2 mm. En la Fig. 39 se muestran los resultados obtenidos acerca de cómo varían las características con respecto al radio de la UM. Al aumentar el radio de la UM se observa dependencia en las amplitudes absolutas de la señal de scanning. Cuanto mayor es el radio, mayor es la probabilidad de que las fibras estén lejos del electrodo. Esto hace que la amplitud disminuya y que la señal se ensanche tanto en la dimensión espacial como en la temporal y aumenta la variabilidad de las posiciones de los máximos y mínimos absolutos. Para el resto de parámetros no se observa dependencia significativa.

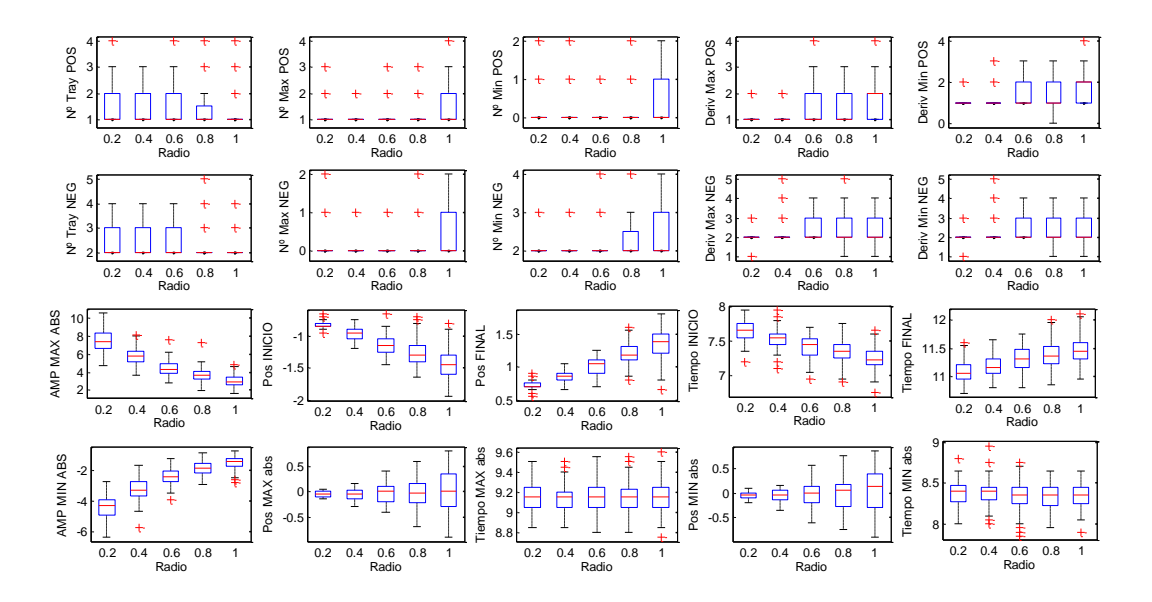

Fig. 39. Valor de las características obtenidas en los experimentos con respecto al radio de la UM. Los resultados se expresan en boxplots.

En el siguiente experimento se varía la velocidad de propagación de la UM con valores comprendidos desde 2.25 hasta 6 en saltos de 0.2 m/s. En la Fig. 40 se muestran los resultados obtenidos acerca de cómo varían las características con respecto a la velocidad de propagación de la UM. Se observa dependencia en las amplitudes absolutas y en los tiempos de la señal de scanning. Cuanto mayor es la velocidad de propagación, menor es el tiempo. Esto hace que la señal se estreche tanto en la dimensión temporal como espacial haciendo que la amplitud de la señal aumente. Para el resto de parámetros no se observa dependencia significativa.

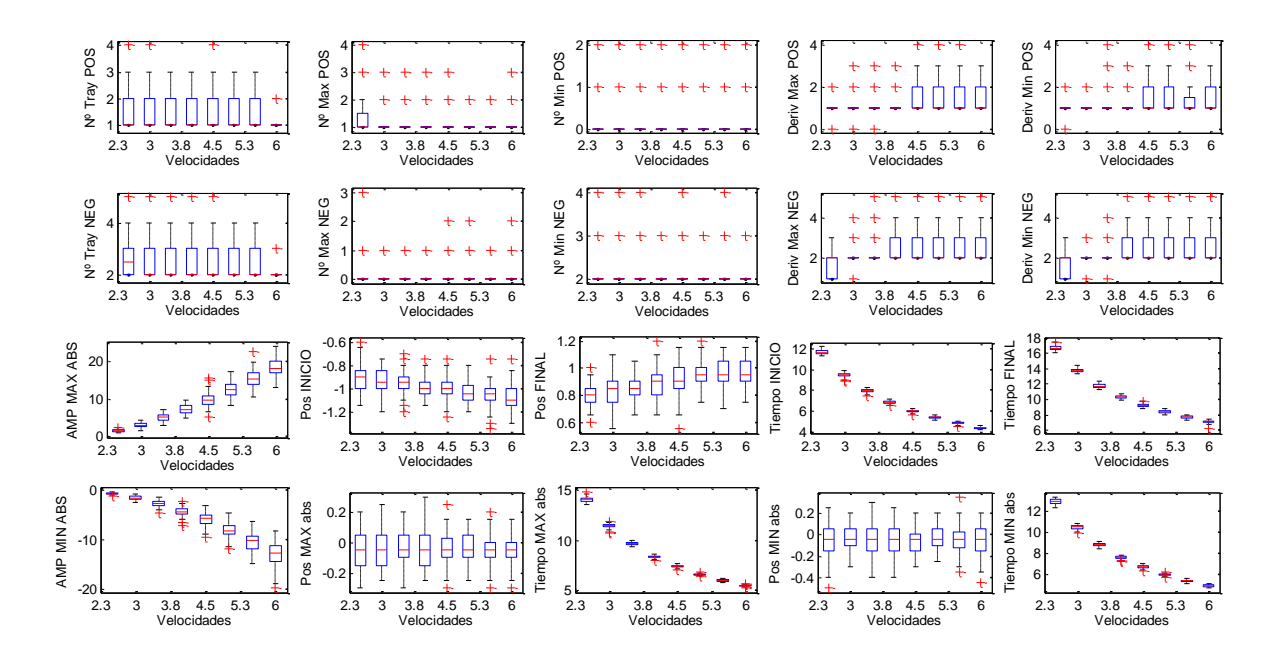

Fig. 40. Valor de las características obtenidas en los experimentos con respecto a la velocidad de propagación de la UM. Los resultados se expresan en boxplots.

En el siguiente experimento se varía la posición de inervación de la UM con valores comprendidos desde 65 hasta 75 en saltos de 1 mm. En la Fig. 41 se muestran los resultados obtenidos acerca de cómo varían las características con respecto a la posición de inervación de la UM. Se observa que la duración temporal de los máximos y mínimos absolutos, y la anchura temporal de la señal de scanning presentan dependencia. Cuanto mayor es la posición de inervación, menor es el tiempo. Las amplitudes y posiciones de los máximos absolutos se mantienen, para el resto de parámetros no se observa dependencia significativa.

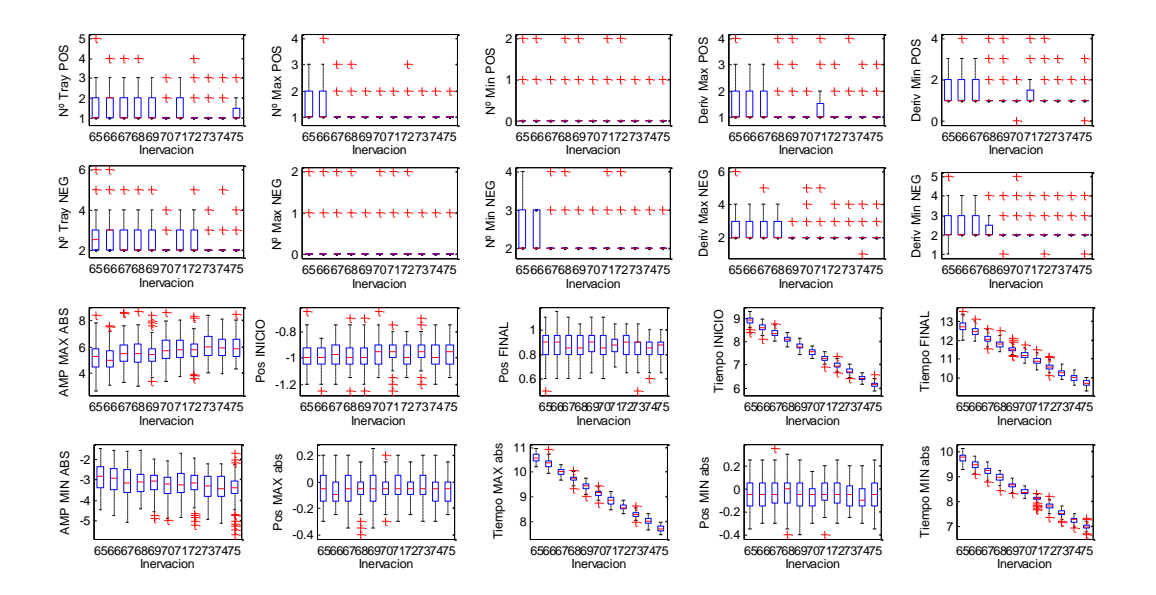

Fig. 41. Valor de las características obtenidas en los experimentos con respecto a la posición de inervación de la UM. Los resultados se expresan en boxplots.

En el siguiente experimento se varía la posición de las fibras en dirección x con valores comprendidos desde 0 hasta 1 en saltos de 0.2 mm. En la Fig. 42 se muestran los resultados obtenidos acerca de cómo varían las características con respecto de las fibras de la UM con respecto a la posición en dirección x. Se observa que conforme la distancia al electrodo aumenta, la amplitud disminuye y la señal se ensancha en espacio y tiempo. Esto es debido a que los potenciales son más simples y de menor amplitud en distancias más alejadas, para el resto de parámetros no se observa dependencia significativa.

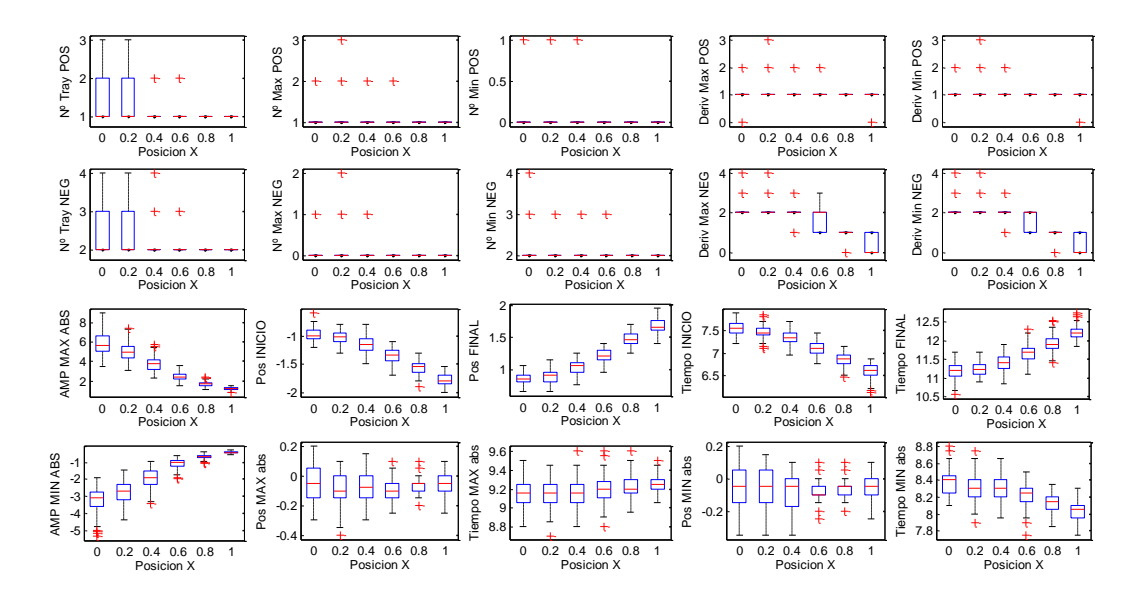

Fig. 42. Valor de las características obtenidas en los experimentos con respecto a la posición de las fibras de la UM en dirección x. Los resultados se expresan en boxplots.

En el siguiente experimento se varía la posición de las fibras en dirección y con valores comprendidos desde -0.6 hasta 0.6 en saltos de 0.2 mm. En la Fig. 43 se muestran los resultados obtenidos acerca de cómo varían las características con respecto de las fibras de la UM con respecto a la posición en dirección y. Se observa una dependencia en las posiciones de inicio y final de la señal de scanning y de las posiciones de los máximos y mínimos absolutos. Presentan una sensibilidad lineal muy buena y puede ser un buen parámetro para una buena estimación. Para el resto de parámetros no se observa dependencia significativa.

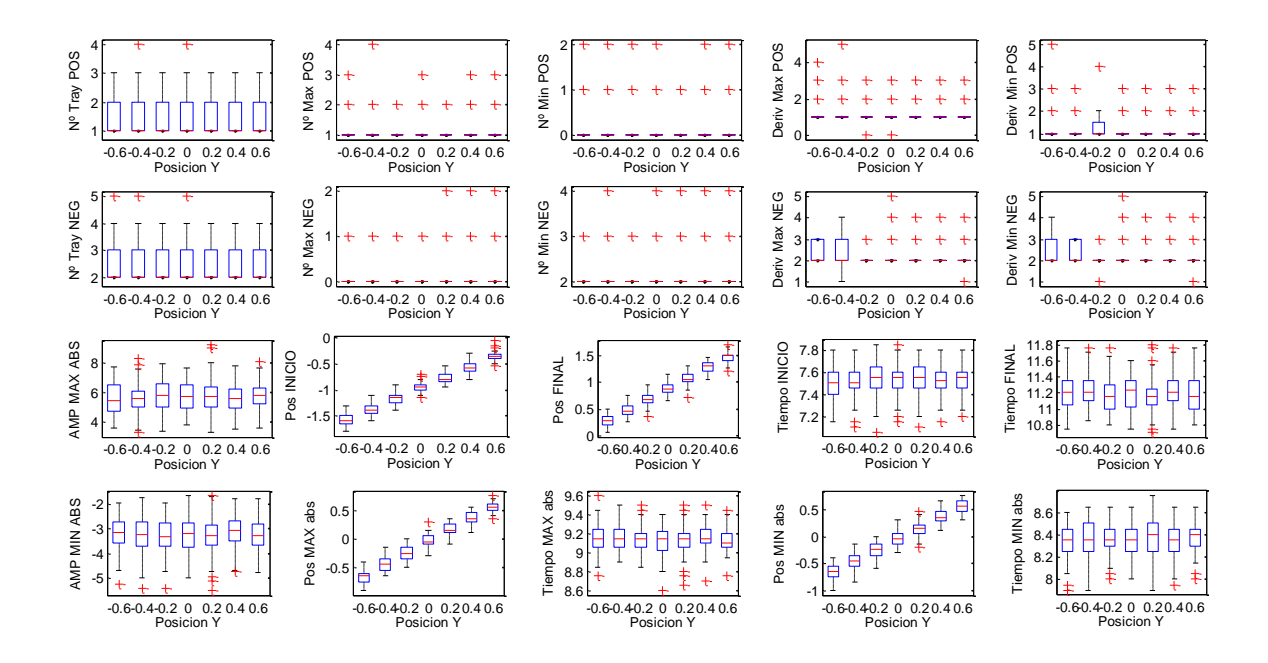

Fig. 43. Valor de las características obtenidas en los experimentos con respecto a la posición de las fibras de la UM en dirección y. Los resultados se expresan en boxplots.

En el siguiente experimento se varía la anchura de la zona de inervación de las fibras de la UM con valores comprendidos desde 1 hasta 10 en saltos de 1 mm. En la Fig. 44 se muestran los resultados obtenidos acerca de cómo varían las características con respecto a la anchura de la zona de inervación de las fibras de la UM. Se observa dependencia en el número de trayectorias y en las amplitudes de los máximos y mínimos absolutos de la señal de scanning. La variabilidad de los tiempos de inicio, de final, de los máximos y los mínimos absolutos aumenta conforme aumenta la anchura de la inervación. Esto se debe a que, con menor anchura de la zona de inervación, las señales de las fibras al estar más juntas en el espacio, la contribución de cada fibra se suma con las demás dando lugar a un menor número de trayectorias, pero de mayor amplitud, al aumentar la anchura, las señales tienden a ensancharse en espacio y tiempo, dando lugar a un mayor número de puntos de inflexión. Para el resto de parámetros no se observa dependencia significativa.

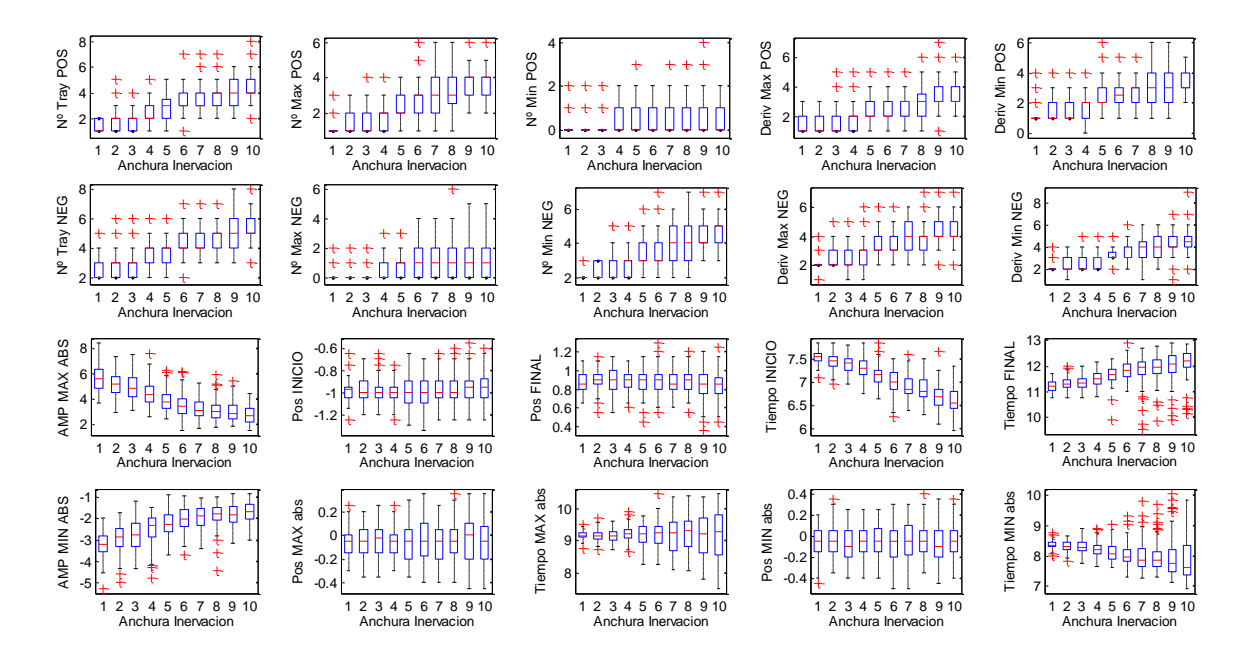

Fig. 44. Valor de las características obtenidas en los experimentos con respecto a la anchura de la zona de inervación de las fibras de la UM. Los resultados se expresan en boxplots.

En el siguiente experimento se varía el coeficiente de variación de velocidad de las fibras de la UM con valores comprendidos desde 0.01 hasta 0.1 en saltos de 0.01. En la Fig. 45 se muestran los resultados obtenidos acerca de cómo varían las características con respecto del coeficiente de variación de velocidad de las fibras de la UM. Se observa dependencia en el número de trayectorias, y un aumento de la variabilidad para la duración espacial y los tiempos de los máximos y mínimos absolutos de la señal de scanning. Puesto que el coeficiente de variación de velocidad está afecta a la variabilidad de la velocidad, los efectos de esta se reflejan en las amplitudes y tiempos de las señales. Para el resto de parámetros no se observa dependencia significativa.

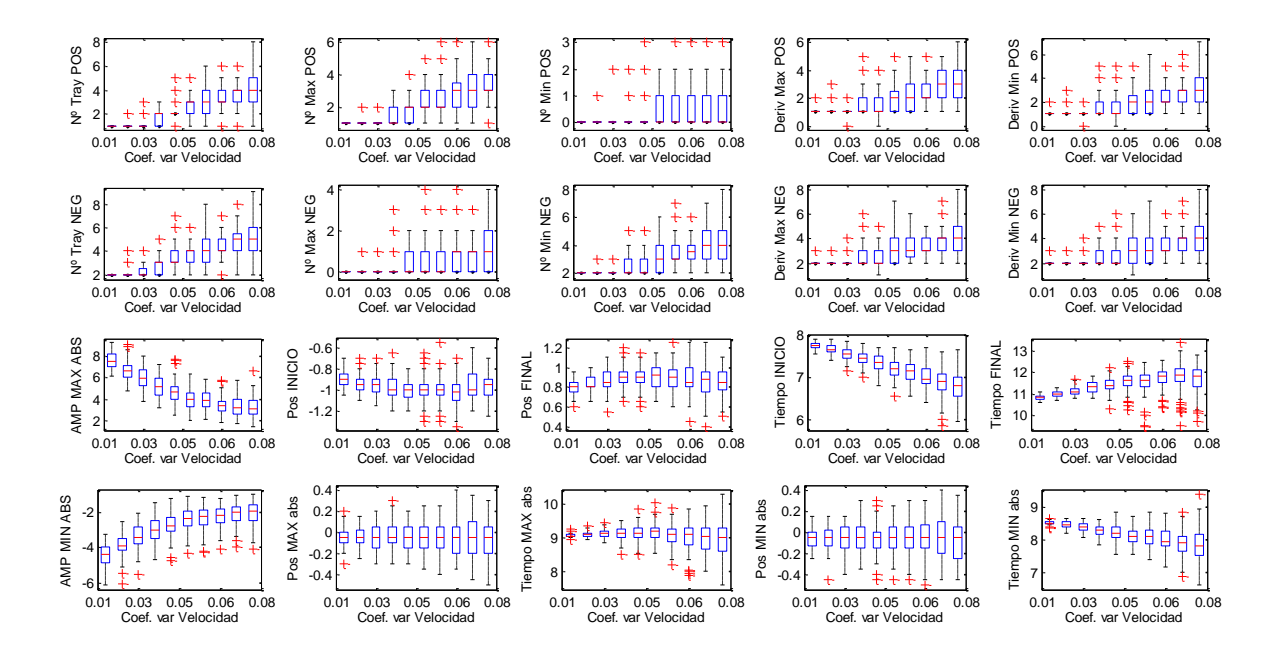

Fig. 45. Valor de las características obtenidas en los experimentos con respecto al del coeficiente de variación de velocidad de las fibras de la UM. Los resultados se expresan en boxplots.

Tras realizar estos experimentos nos dimos cuenta de que el modelo de electrodo concéntrico utilizado implicaba tiempos de cómputo excesivamente elevados. Dado que se prevé que el posterior entrenamiento de la red neuronal va a requerir todavía más carga computacional, se ha decidido sustituir el modelo de electrodo concéntrico por un modelo de electrodo puntual que es computacionalmente mucho menos costoso. Si bien es cierto que este tipo de electrodo no se utiliza habitualmente en registros de scanning-EMG, se espera que los resultados obtenidos no varíen significativamente.

#### <span id="page-44-0"></span>4.2 Experimentos con electrodo puntual

Se repiten los experimentos del apartado anterior, utilizando el electrodo puntual en lugar del electrodo concéntrico para poder comparar y evaluar los resultados con los resultados del apartado anterior. Los valores de los parámetros utilizados en este apartado son los descritos en el apartado 4.1. (figuras  $46 - 53$ ).

Se observa sistemáticamente un aumento en la amplitud media de los máximos absolutos y de los mínimos absolutos, un mayor número de trayectorias positivas y negativas, y un aumento del número de puntos de inflexión. Esto es debido a que el electrodo puntual no realiza promediado espacial, dando lugar a picos más abruptos de las trayectorias, y a su vez obteniendo trayectorias más complejas con un mayor número de puntos de inflexión.

Tras comparar los resultados, podemos llegar a la conclusión de que los resultados obtenidos con el electrodo puntual son similares a los obtenidos con el electrodo concéntrico. Es decir, el electrodo puntual se comporta igual que el electrodo concéntrico. Esto justifica el poder utilizar para el resto del proyecto el electrodo puntual.

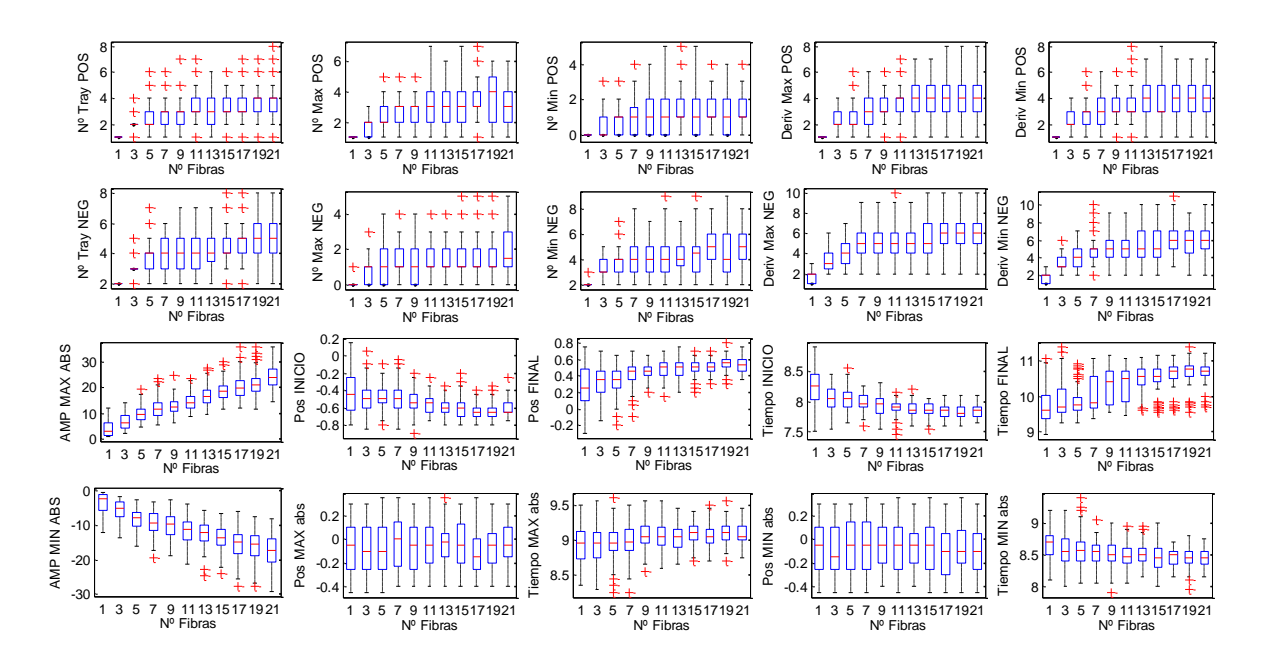

Fig. 46. Valor de las características obtenidas en los experimentos con respecto al número de fibras. Los resultados se expresan en boxplots.

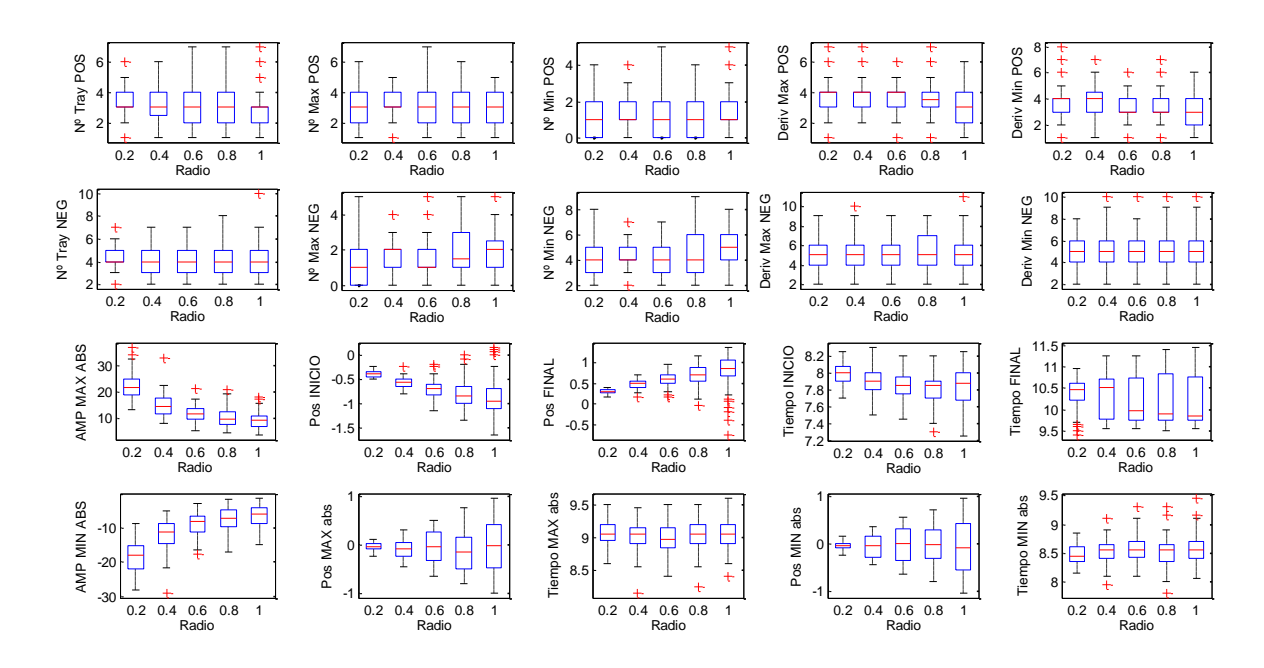

Fig. 47. Valor de las características obtenidas en los experimentos con respecto al radio de la UM. Los resultados se expresan en boxplots.

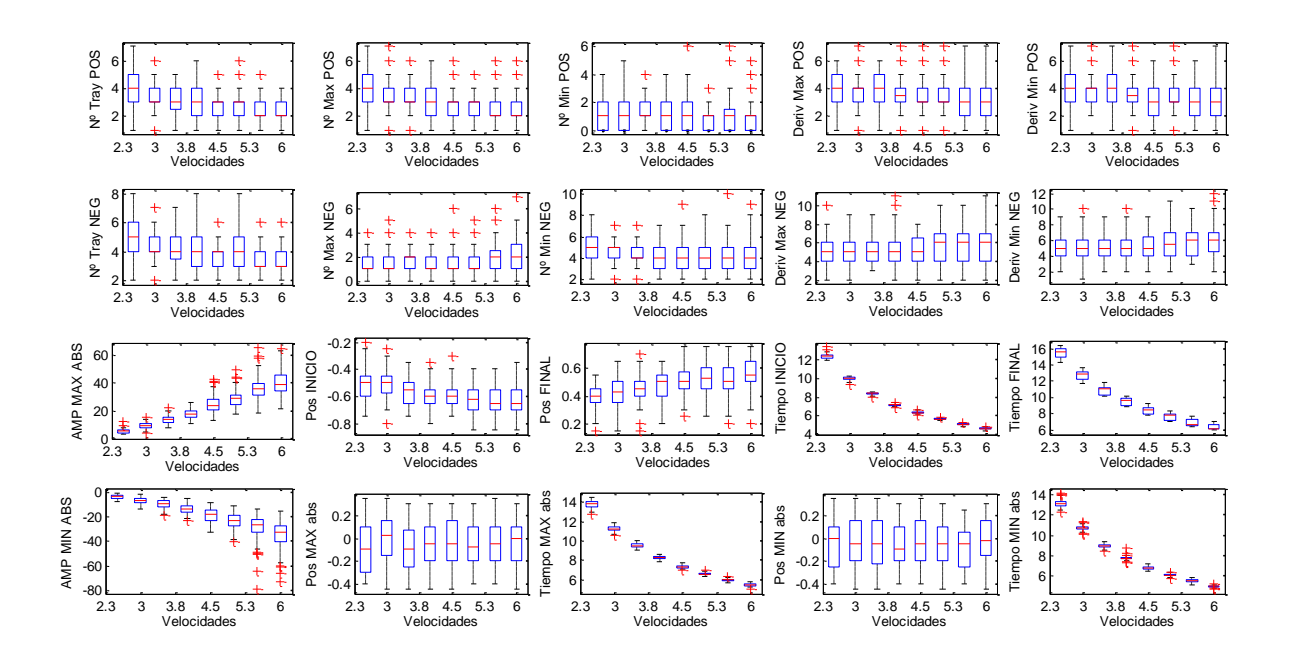

Fig. 48. Valor de las características obtenidas en los experimentos con respecto a la velocidad de propagación de la UM. Los resultados se expresan en boxplots.

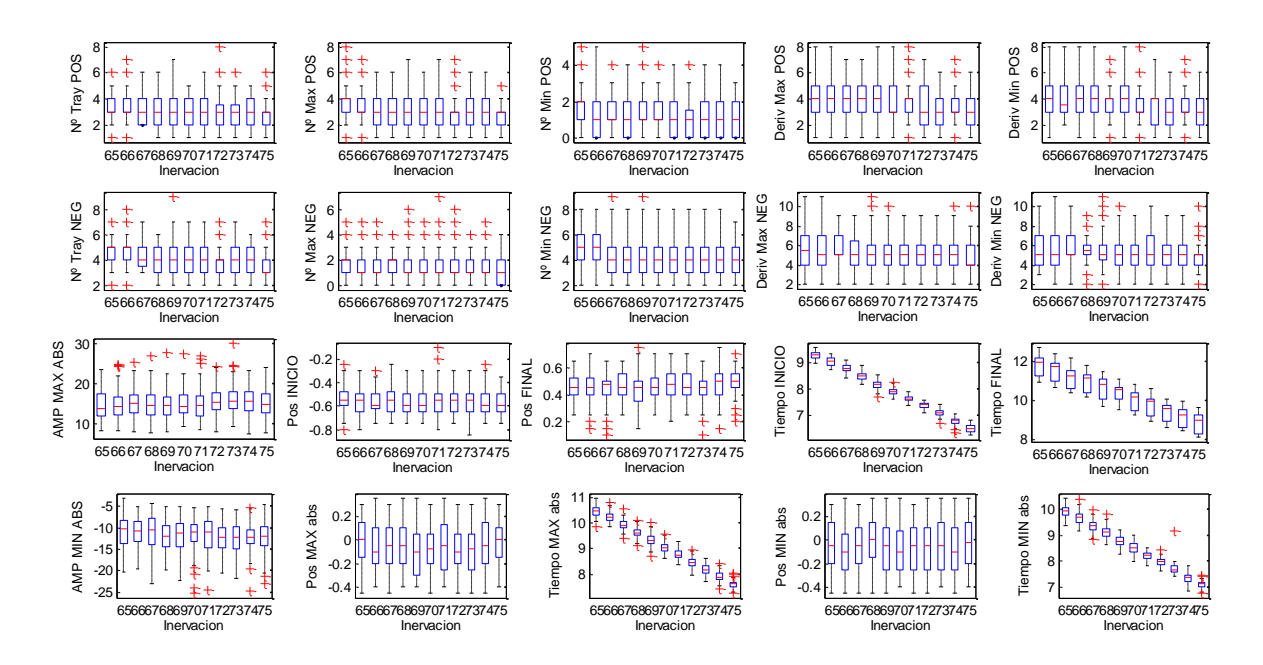

Fig. 49. Valor de las características obtenidas en los experimentos con respecto a la posición de inervación de la UM. Los resultados se expresan en boxplots.

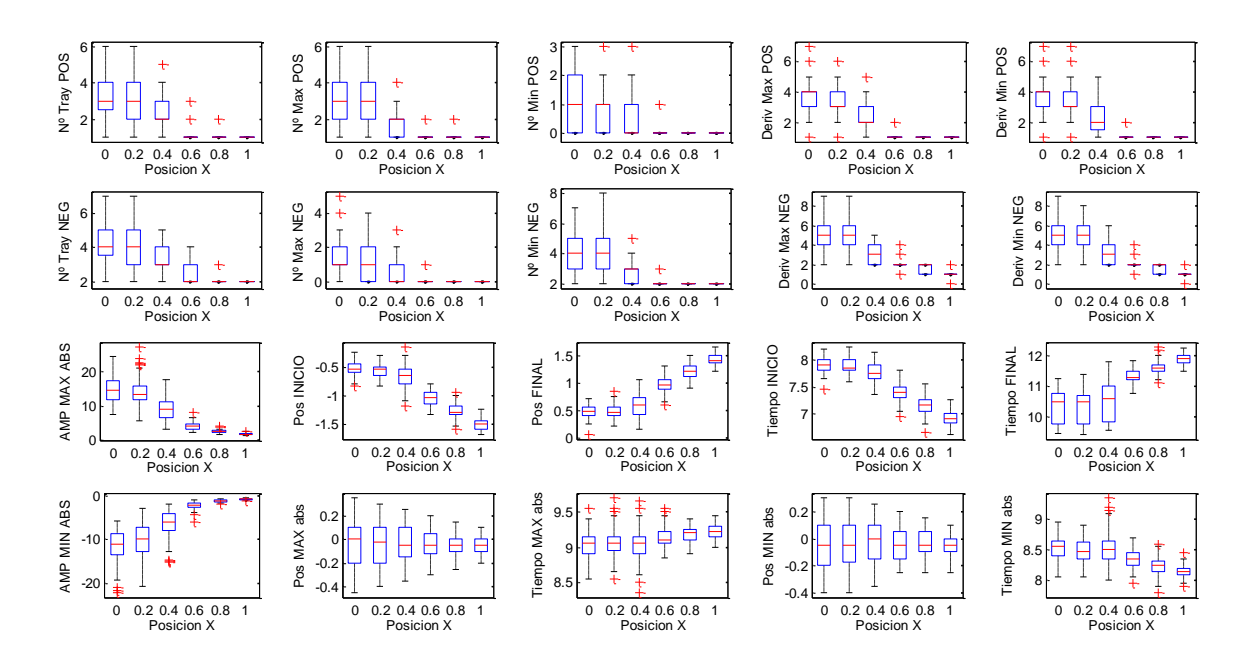

Fig. 50. Valor de las características obtenidas en los experimentos con respecto a la posición de las fibras de la UM en dirección x. Los resultados se expresan en boxplots.

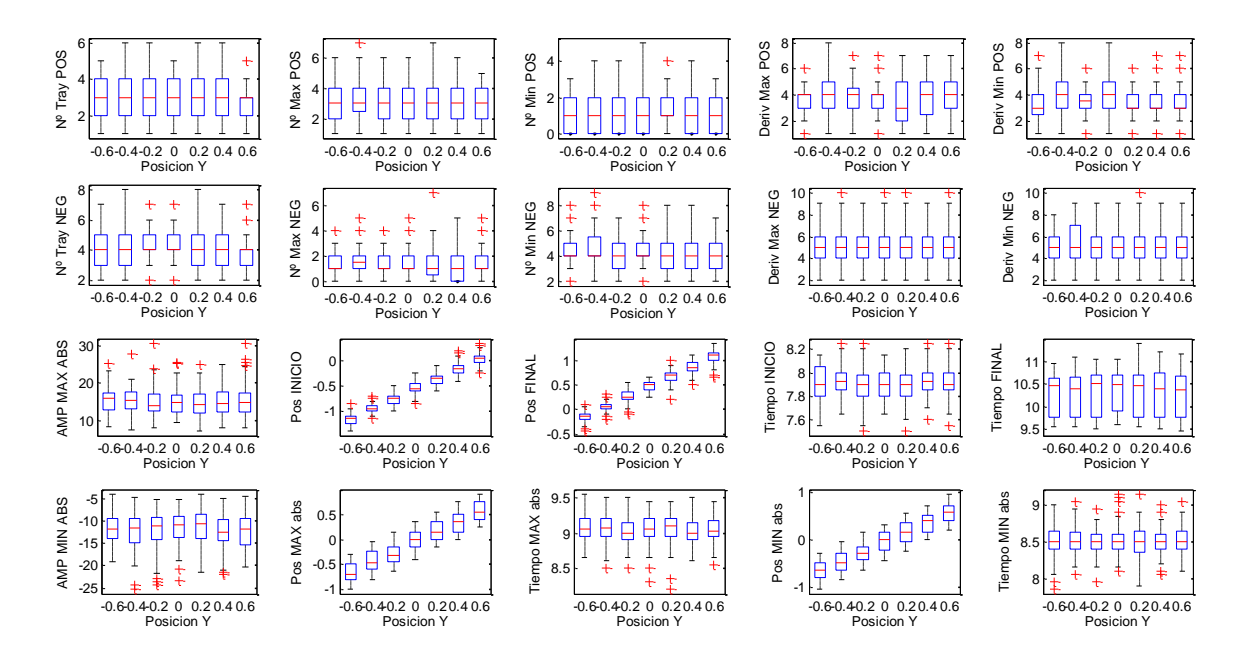

Fig. 51. Valor de las características obtenidas en los experimentos con respecto a la posición de las fibras de la UM en dirección y. Los resultados se expresan en boxplots.

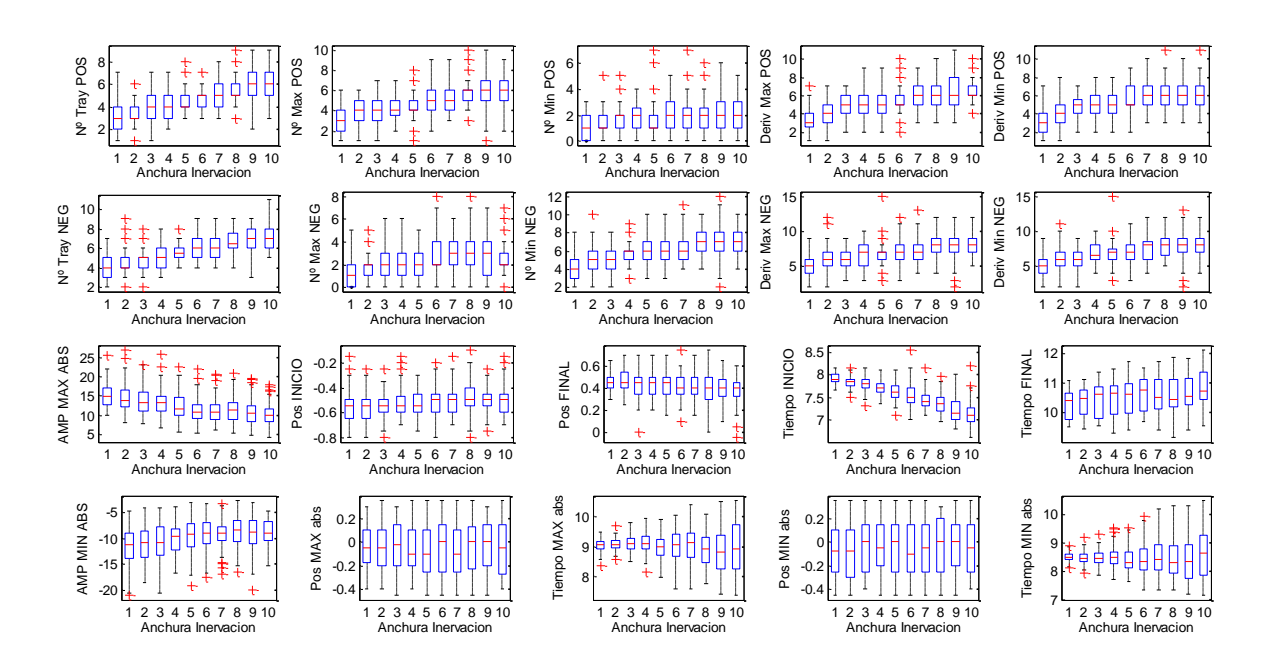

Fig. 52. Valor de las características obtenidas en los experimentos con respecto a la anchura de inervación de las fibras de la UM. Los resultados se expresan en boxplots.

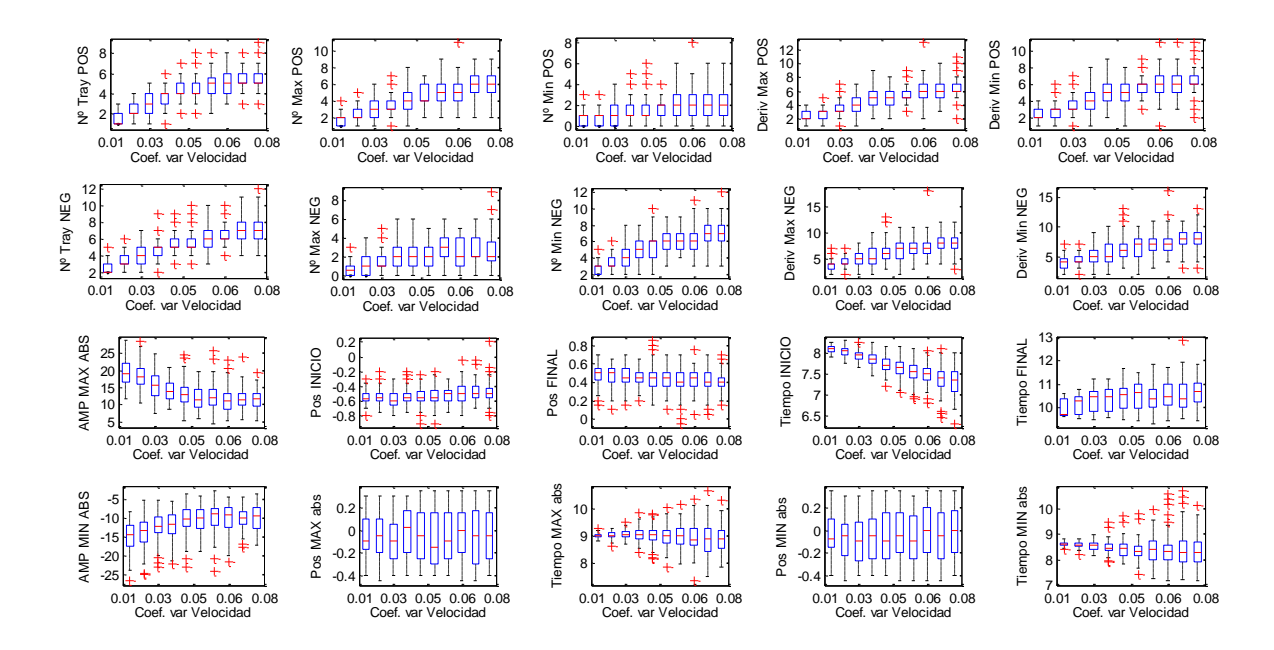

Fig. 53. Valor de las características obtenidas en los experimentos con respecto al del coeficiente de variación de velocidad de las fibras de la UM. Los resultados se expresan en boxplots.

# <span id="page-49-0"></span>Capítulo 5. Implementación del sistema de estimación y evaluación

#### <span id="page-49-1"></span>5.1 Implementación de la red neuronal

Matlab dispone de una herramienta con interfaz gráfica de usuario para implementar de redes neuronales, *nftool*.

Es necesario generar un vector de características asociado a otro vector de parámetros, puesto que la entrada de la red neuronal son las características del perfil de señal de scanning y la salida será la estimación de los parámetros. Para generar estos vectores de entrada y salida se realizan 10.000 realizaciones aleatorias dentro de los rangos vistos en capítulos anteriores.

Con dichos vectores de características y parámetros, se realiza el propio entrenamiento y validación de la red neuronal, configurado como 50% entrenamiento y 50% validación, para que la red neuronal sea capaz realizar el proceso de aprendizaje en un tiempo menor y con mejores resultados.

Para el test de la red neuronal, se utiliza otro grupo de datos completamente diferente a los datos utilizados para el entrenamiento.

#### <span id="page-49-2"></span>5.2 Cuantificación del error de estimación

Una vez realizada la estimación con la red neuronal, y puesto que en nuestro caso conocemos los parámetros reales de la UM, (tenemos un vector características asociado a un vector parámetros) se pueden comparar los parámetros reales frente a los parámetros estimados y cuantificar el error de estimación del sistema.

Al representar la señal estimada frente a la señal real se espera obtener una relación lineal en el caso de una buena estimación del parámetro.

#### <span id="page-49-3"></span>5.3 Estudio del rendimiento del sistema para cada parámetro

#### <span id="page-49-4"></span>5.3.1 Influencia del número de neuronas de la capa oculta

Se estudia los resultados obtenidos en función del número de neuronas da la capa oculta para determinar el número óptimo de trabajo.

Se realizan varios experimentos variando el número de neuronas 5, 10, 20, 40. Para poder realizar la comparación mediante gráficas para los diferentes parámetros, se representan los percentiles 25, 50 (mediana) y 75.

En la Fig. 54 se muestran los resultados obtenidos acerca del error en función del número de neuronas de la capa oculta. No se observa mejoría sistemática al aumentar el número de neuronas de la capa oculta. A partir de 20 neuronas, que coincide con el número de entradas de la red neuronal, algunos de los parámetros como posición en el eje y, posición en el eje x y velocidad de propagación presentan pendiente menos pronunciada.

A la vista de los resultados, se decide utilizar 40 neuronas en la capa oculta para los siguientes experimentos, con el fin de que con el mayor número de neuronas la red neuronal pueda hacer una mejor estimación.

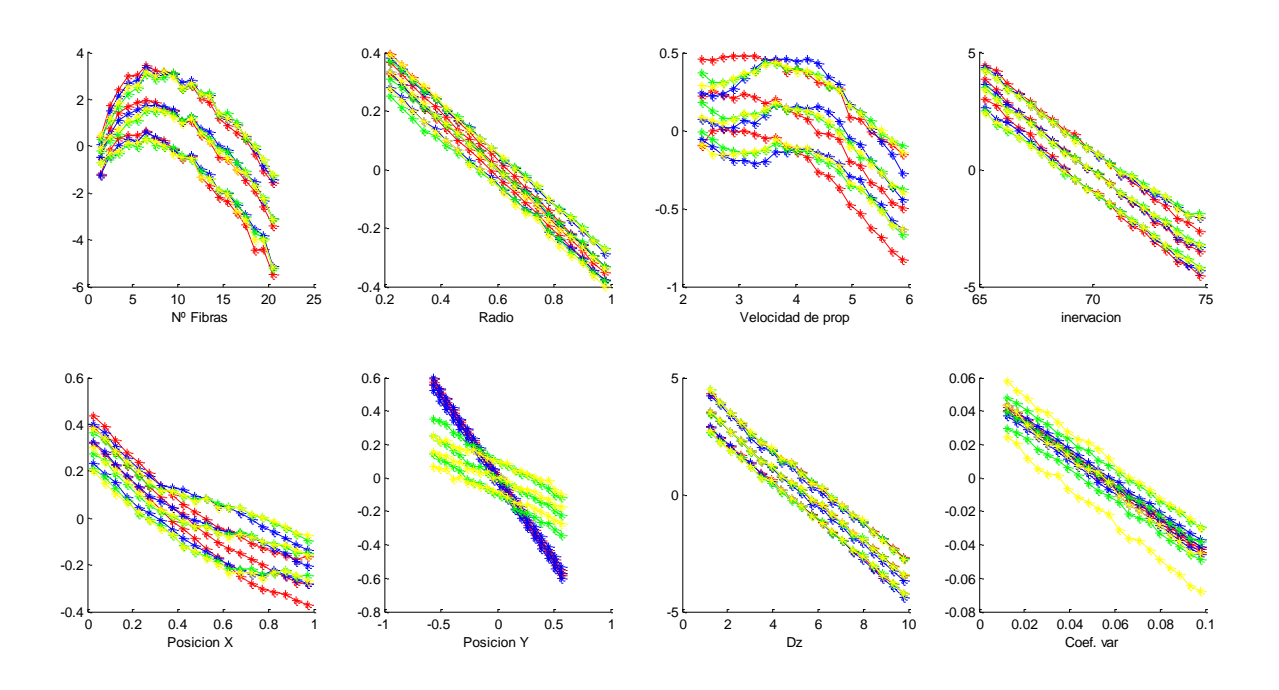

Fig. 54 – Error en función del número de neuronas de la capa oculta. 5 neuronas (rojo), 10 neuronas (azul), 20 neuronas (verde) y 40 neuronas (amarillo); en cada gráfica se representan los percentiles 25, 50 y 75 para cada número de neuronas de la capa oculta.

#### <span id="page-50-0"></span>5.3.2 Estimación preliminar

En este experimento se realiza una primera estimación con la red neuronal configurada como se ha explicado anteriormente. En la Fig. 55 se muestran los valores de los parámetros estimados frente al valor de los parámetros reales. Se observa que para los parámetros de numero de fibras, velocidad de propagación y posición en el eje y, la estimación es bastante buena salvo en los extremos de los rangos donde el error y la dispersión es un poco mayor que en el resto del rango. Para el resto de parámetros no se observa dependencia, e incluso para casos como el parámetro del coeficiente de variación de velocidad, es una estimación plana y con mucha variabilidad.

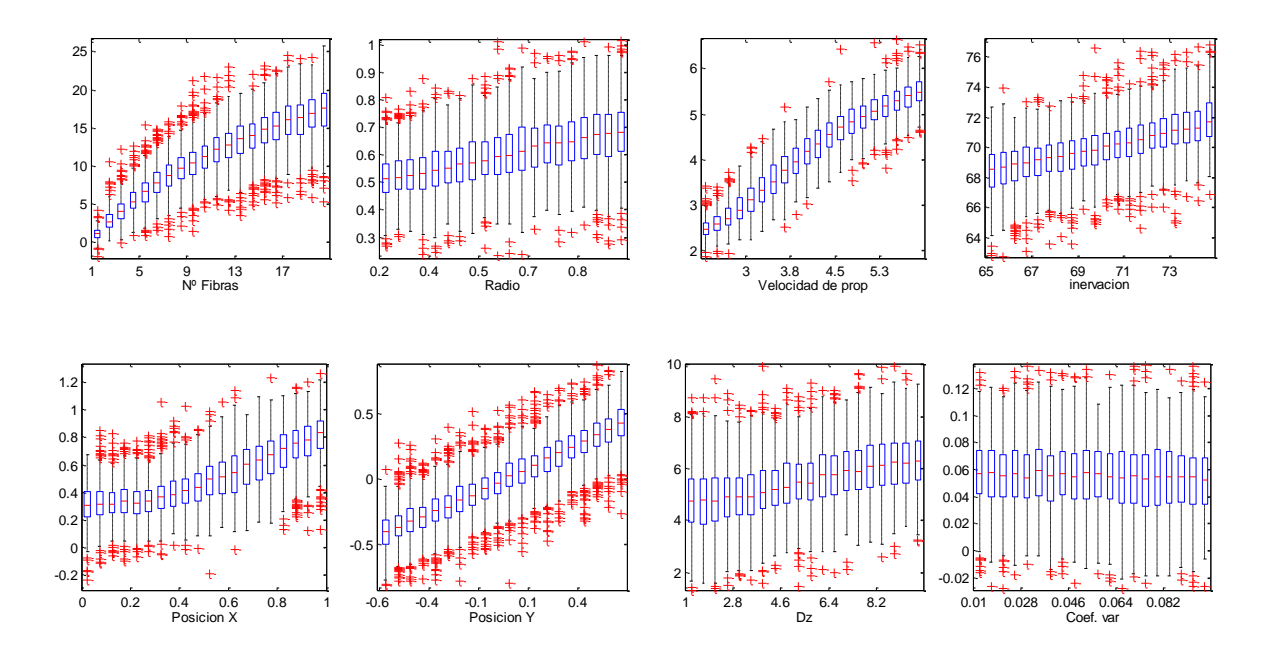

Fig 55. Valor de los parámetros estimados en función del valor de los parámetros reales. Los resultados se expresan en boxplots.

#### <span id="page-51-0"></span>5.3.2 Utilización de un rango extendido

A la vista de los resultados del experimento anterior, viendo que para la zona central se obtienen resultados más lineales, se decide ampliar el rango de los parámetros para observar si se puede obtener mejores resultados para el rango de interés. Se repite el experimento utilizando los siguientes valores: número de fibras (n0) variando con valores comprendidos desde 1 hasta 31, radio (r0) de la UM variando con valores comprendidos desde 0.1 hasta 1.5 mm, velocidad de propagación (v0) variando con valores comprendidos desde 2.25 hasta 9 m/s, posición de inervación (z0) variando con valores comprendidos desde 55 hasta 85 mm, posición en dirección x (x0) variando con valores comprendidos desde 0 hasta 3 mm, posición en dirección y (y0) variando con valores comprendidos desde -2 hasta 2 mm, anchura de la zona de inervación (Dz) variando con valores comprendidos desde 0.5 hasta 15 mm y coeficiente de variación de velocidad (Cov) variando con valores comprendidos desde 0.005 hasta 0.15.

En la Fig. 56 se muestran los valores de los parámetros del rango extendido estimados frente al valor de los parámetros reales del rango extendido. Se observa el mismo efecto en los extremos de los rangos que en el experimento anterior, para el rango inicial obtenemos mejor respuesta. Se observan respuestas más lineales para los parámetros de numero de fibras, velocidad de propagación y posición en el eje y además de mejoras de la estimación para los parámetros de posición de inervación y posición en el eje x, aunque para este último parámetro la mejora no es buena como para los otros casos. Para el resto de parámetros, como en el experimento anterior, no se observa dependencia en la estimación.

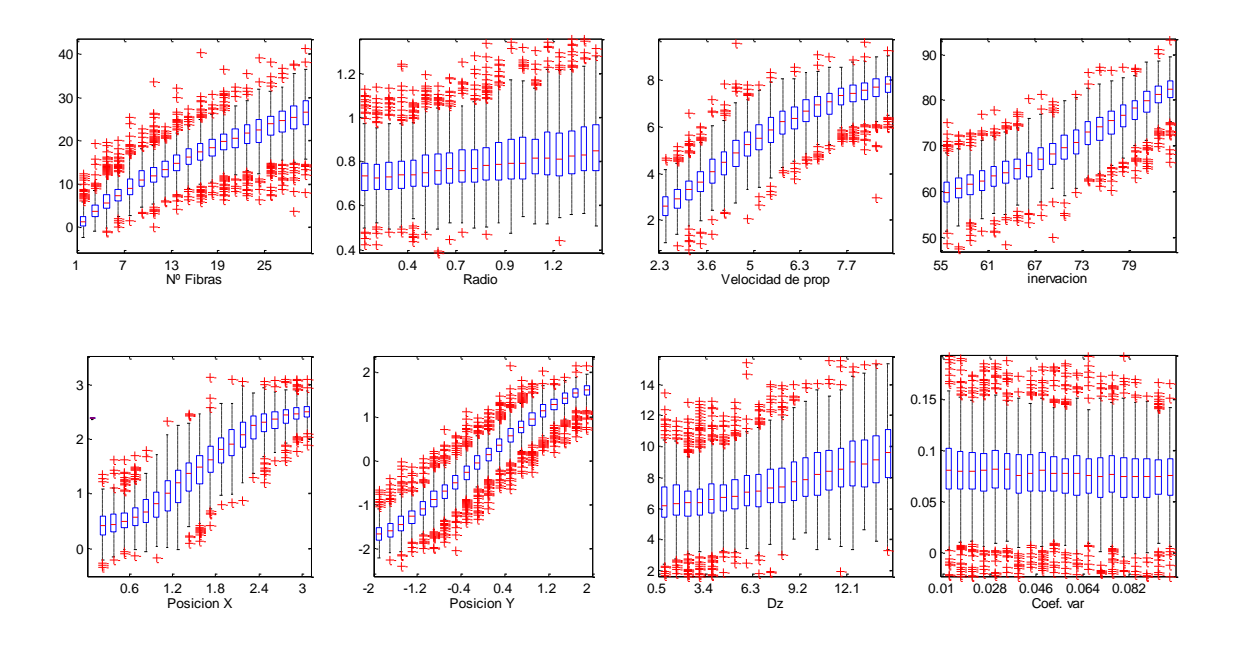

Fig. 56 Valor de las estimaciones obtenidas en los experimentos con respecto al valor real del parámetro, utilizando un rango extendido. Los resultados se expresan en boxplots.

#### <span id="page-52-0"></span>5.3.3 Rendimiento en caso de conocer los parámetros Z0 y V0

En este experimento se suponen conocidos los parámetros posición de inervación (z0) y velocidad de propagación (v0) con el fin de mejorar la estimación de la red neuronal. Por lo tanto, estos parámetros pasan a ser considerados características del sistema y se introducen como entrada en el sistema de la red neuronal, es decir, el sistema tendrá ahora 22 entradas y 6 salidas.

En la Fig. 57. se muestra el valor de las estimaciones obtenidas en los experimentos con respecto al valor real del parámetro. Se observa que los resultados son idénticos a los resultados obtenidos en el apartado 5.3.1.

Se repite el experimento utilizando de nuevo un rango extendido, al igual que en el apartado anterior. En la Fig. 58. se muestra el valor de las estimaciones obtenidas en los experimentos con respecto al valor real del parámetro utilizando un rango extendido. Se observa que los resultados son idénticos a los resultados obtenidos en el apartado 5.3.2.

Se puede concluir que no se obtiene ninguna mejora en la estimación de los parámetros por suponer conocidos los parámetros z0 y v0.

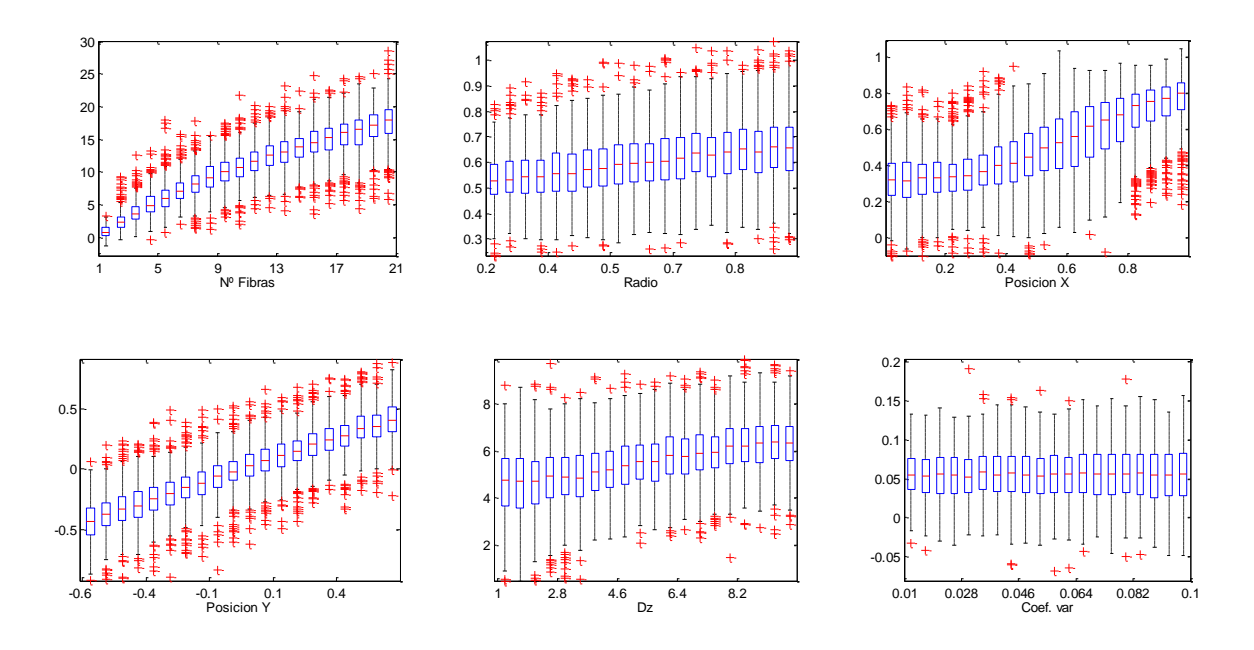

Fig. 57. Valor de las estimaciones obtenidas en los experimentos con respecto al valor real del parámetro. Los resultados se expresan en boxplots.

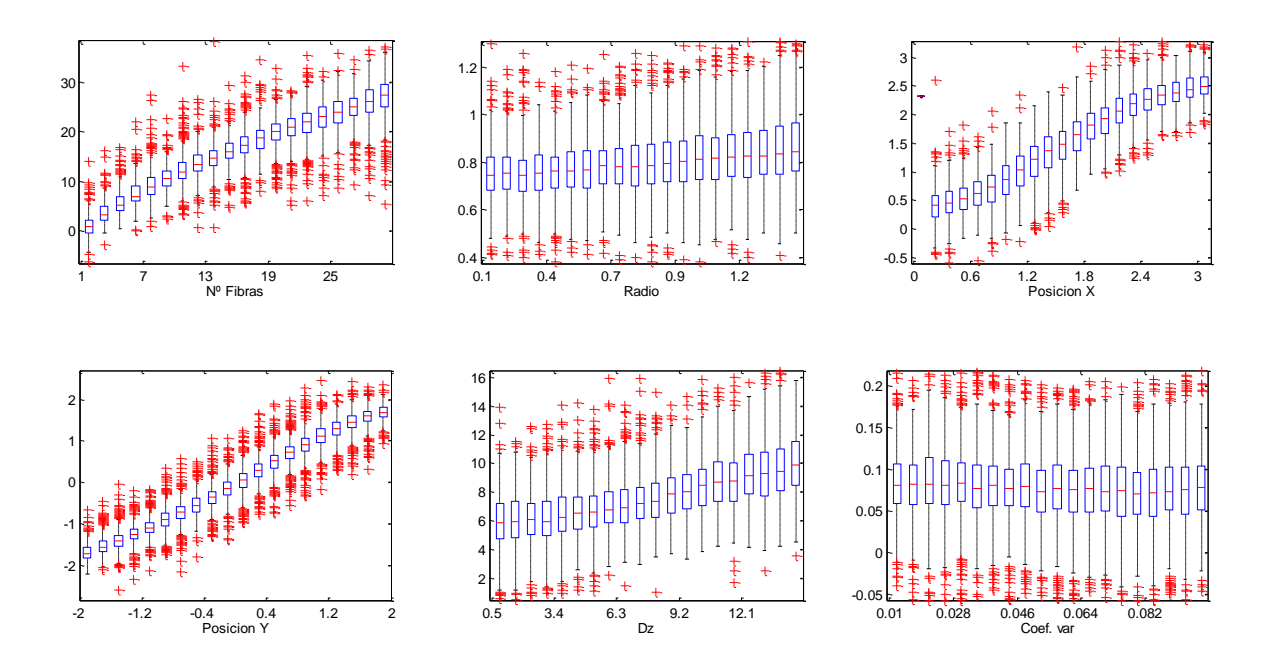

Fig. 58. Valor de las estimaciones obtenidas en los experimentos con respecto al valor real del parámetro, utilizando un rango extendido. Los resultados se expresan en boxplots.

#### <span id="page-54-0"></span>5.3.4 Conclusiones.

Para la elección del número de neuronas de la capa oculta, se concluye que hay que elegir un numero de neuronas en un rango comprendido entre un número superior al número de entradas, y un numero de neurona el doble del número de entradas (en nuestro caso el rango es 20-40).

Como ya se predijo en el capítulo 4, el parámetro posición en la dirección y (y0), es un parámetro que se estima bien, junto con los parámetros número de fibras (n0) y velocidad de propagación (v0). Por el contrario, los parámetros radio (r0), anchura de la zona de inervación (Dz) y coeficiente de variación de velocidad (Cov) no se han podido estimar en ninguno de los experimentos.

Utilizar un rango extendido supone una mejora en la estimación de los parámetros, no solo para los parámetros número de fibras (n0), velocidad de propagación (v0) y posición en la dirección y (y0) en los que se mejora la estimación en el rango que inicialmente estudiamos, sino que además mejora la estimación de otros parámetros como posición de inervación(z0) y posición en la dirección x (x0) aunque este último en menor medida.

El caso de utilizar entradas pre-estimadas no ha obtenido ninguna mejora en la estimación de los parámetros por suponer conocidos los parámetros z0 y v0.

# <span id="page-55-0"></span>Capítulo 6: Conclusiones y líneas futuras.

#### <span id="page-55-1"></span>Conclusiones

Se ha realizado un análisis de la morfología del perfil de la señal de scanning EMG para distintas configuraciones de UM con una y dos fibras. Esto ha permitido concluir que el número de algunas de las características a extraer puede ser variable, en función del valor de los parámetros de las fibras. Así ocurre por ejemplo con la identificación de los máximos o mínimos locales de las trayectorias del perfil. Esto implica que tales características no pueden ser utilizadas en la estimación como entradas en la red neuronal.

Se ha realizado también una extracción sistemática de las características finalmente utilizadas, las cuales han sido obtenidas no solamente a partir del perfil, sino también a partir de la señal de scanning-EMG. Estas características han permitido implementar un sistema de estimación de los parámetros globales de la UM mediante el uso de redes neuronales.

El objetivo principal de este proyecto era la implementación de un sistema de estimación desarrollado mediante redes neuronales orientadas a la regresión, que permitiera extraer los parámetros globales de la UM. Estos parámetros son: el número de fibras, el centro y el radio de la UM, la media y la anchura de las posiciones de inervación de las fibras, y la media y el coeficiente de variación de las velocidades de propagación de las fibras de la UM. Se ha realizado un estudio de la efectividad de la estimación del sistema en diferentes escenarios. Concretamente se ha analizado la influencia del número de neuronas de la capa oculta de la red neuronal, del rango de los parámetros globales de entrada durante el entrenamiento de la red, y de conocer algunos de los parámetros a estimar por parte de la red.

Se ha concluido que el sistema funciona mejor cuando se utilizan 40 neuronas en la capa oculta, y cuando se utiliza el rango extendido de los parámetros durante el entrenamiento de la red neuronal. En estas condiciones se ha comprobado que es posible estimar en gran medida ciertos parámetros como la posición en la dirección del corredor (y0), el número de fibras de la UM (n0) y la velocidad de propagación (v0). Otros parámetros como la posición de la UM en el eje x (x0), o la posición de inervación media (z0) se pueden estimar, pero con una calidad inferior. Por el contrario, los parámetros radio de la UM (r0), anchura de la zona de inervación (Dz) y coeficiente de variación de velocidad (Cov) no se han podido estimar en ninguno de los experimentos.

#### <span id="page-56-0"></span>Líneas futuras

- Entrenar la red neuronal utilizando un conjunto de datos de entrenamiento más grande. En este proyecto el conjunto de entrenamiento está formado por 10000 asociaciones entre el vector de parámetros de la UM y el vector de características extraídas. Hay que tener en cuenta que el número de parámetros es la UM es igual a 8, es decir, que se está muestreando un espacio de parámetros de 8 dimensiones, para el cual 10000 puntos puede no ser suficiente.
- Probar el rendimiento de la red neuronal utilizando otras características no consideradas durante el desarrollo del proyecto. Las características utilizadas no explotan eficientemente toda la información que proporciona el perfil de UM. En ese sentido se podrían definir nuevas características relacionadas por ejemplo con la ubicación espacio-temporal de diferentes fracciones de la señal de scanning-EMG.
- Replantear algunos de los parámetros a estimar por la red neuronal. Por ejemplo, es difícil que el radio de la UM pueda ser estimado correctamente, si tenemos en cuenta que las fibras que están lejos del electrodo apenas contribuyen a la forma de onda de la señal. En su lugar por ejemplo se podría intentar estimar parámetros como la densidad de fibras, o la distancia del electrodo a la fibra más cercana.

## <span id="page-57-0"></span>Capítulo 7. Bibliografía.

[1] [Online] Accesible a día de 24-06-2017: http://www.anatolandia.com/2013/10/conceptosgenerales-musculos-esquleticos.html

[2] Rodriguez, Javier; Navallas, Javier; Malanda, Armando. Teaching a master student how to model the electrical potentials produced by the muscle. International Journal of Engineering Education, 2010, vol. 26, no 6, p. 1391.

[3] Navallas, J., Rodríguez, J., & Stålberg, E. (2012). Scanning Electromyography. In EMG Methods for Evaluating Muscle and Nerve Function. InTech.

[4] Corera, Í., Malanda, A., Rodriguez-Falces, J., Porta, S., & Navallas, J. (2017). Motor unit profile: A new way to describe the scanning-EMG potential. Biomedical Signal Processing and Control, 34, 64-73.